# Алгоритм и его свойства

ПРОГРАММИРОВАНИЕ НА ЯЗЫКЕ C++

# Что такое алгоритм?

**Алгоритм** — это точное описание порядка действий, которые должен выполнить исполнитель для решения задачи за конечное время.

**Исполнитель** – это устройство или одушевленное существо (человек), способное понять и выполнить команды, составляющие алгоритм.

**Формальные исполнители**: не понимают (и не могут понять) смысл команд.

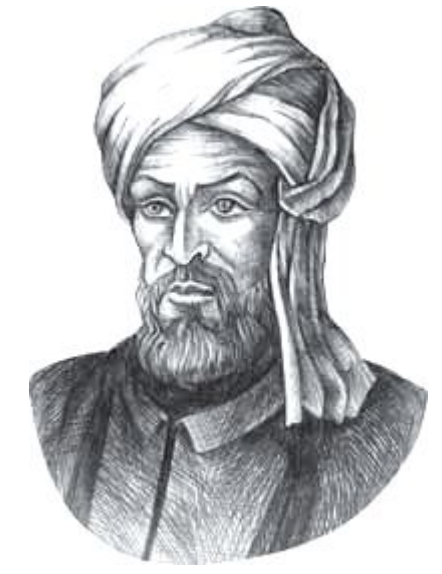

Мухаммед ал-Хорезми (ок. 783–ок. 850 гг.)

# Свойства алгоритма

**Дискретность** — алгоритм состоит из отдельных команд, каждая из которых выполняется за конечное время.

**Детерминированность** (определённость) — при каждом запуске алгоритма с одними и теми же исходными данными получается один и тот же результат.

**Понятность** — алгоритм содержит только команды, входящие в **систему команд исполнителя**.

**Конечность** (результативность) — для корректного набора данных алгоритм должен завершаться через конечное время.

**Корректность** — для допустимых исходных данных алгоритм должен приводить к правильному результату.

# Как работает алгоритм?

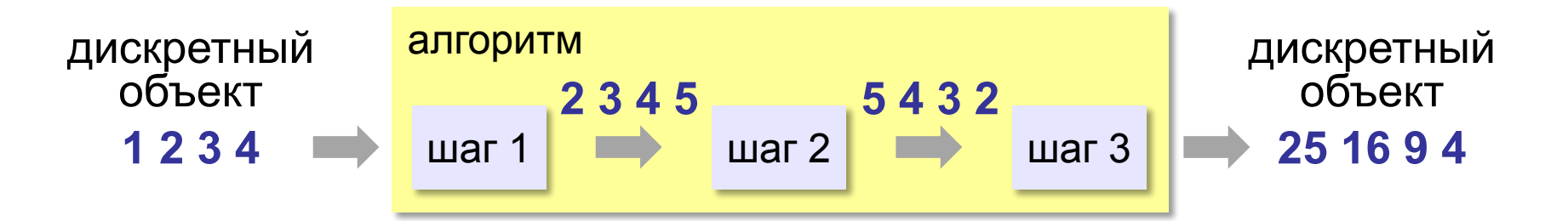

- •получает на вход дискретный объект
- •в результате строит другой дискретный объект (или выдаёт сообщение об ошибке)
- •обрабатывает объект по шагам
- •на каждом шаге получается новый дискретный объект

### Способы записи алгоритмов

**•естественный язык**

**установить соединение пока не принята команда «стоп» принять команду выполнить команду завершить сеанс связи**

### Способы записи алгоритмов

#### **•псевдокод**

```
установить соединение
```

```
начало цикла
```
 **принять команду**

 **выполнить команду** 

```
конец цикла при команда = 'stop'
```

```
завершить сеанс связи
```
# Способы записи алгоритмов

#### **•блок-схема**

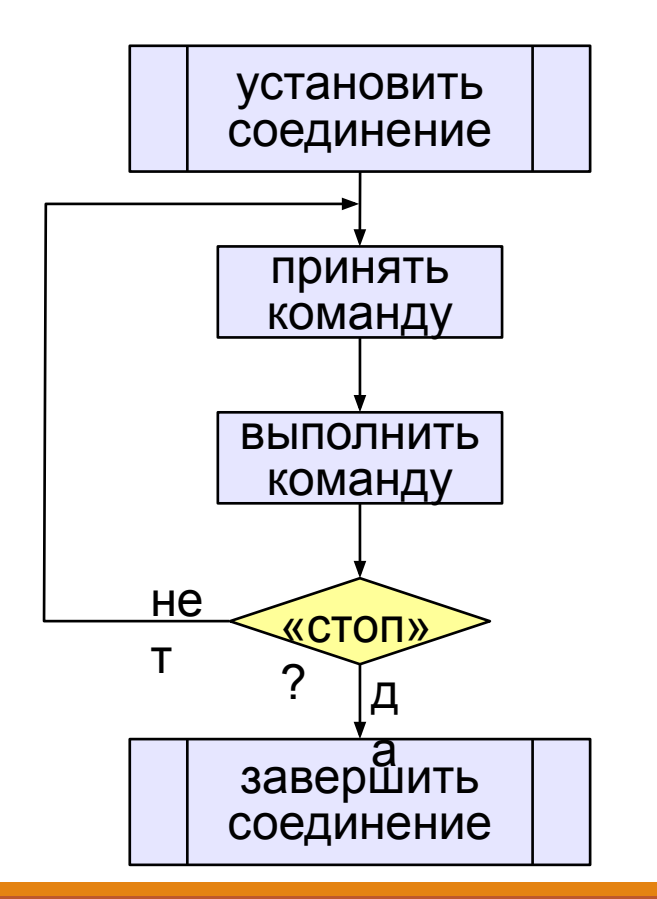

#### **•программа**

**установитьСоединение начало цикла cmd = получитьКоманду выполнитьКоманду(cmd) конец при cmd = 'stop' закрытьСоединение**

# Простейшие программы

ПРОГРАММИРОВАНИЕ НА ЯЗЫКЕ C++

# Простейшая программа

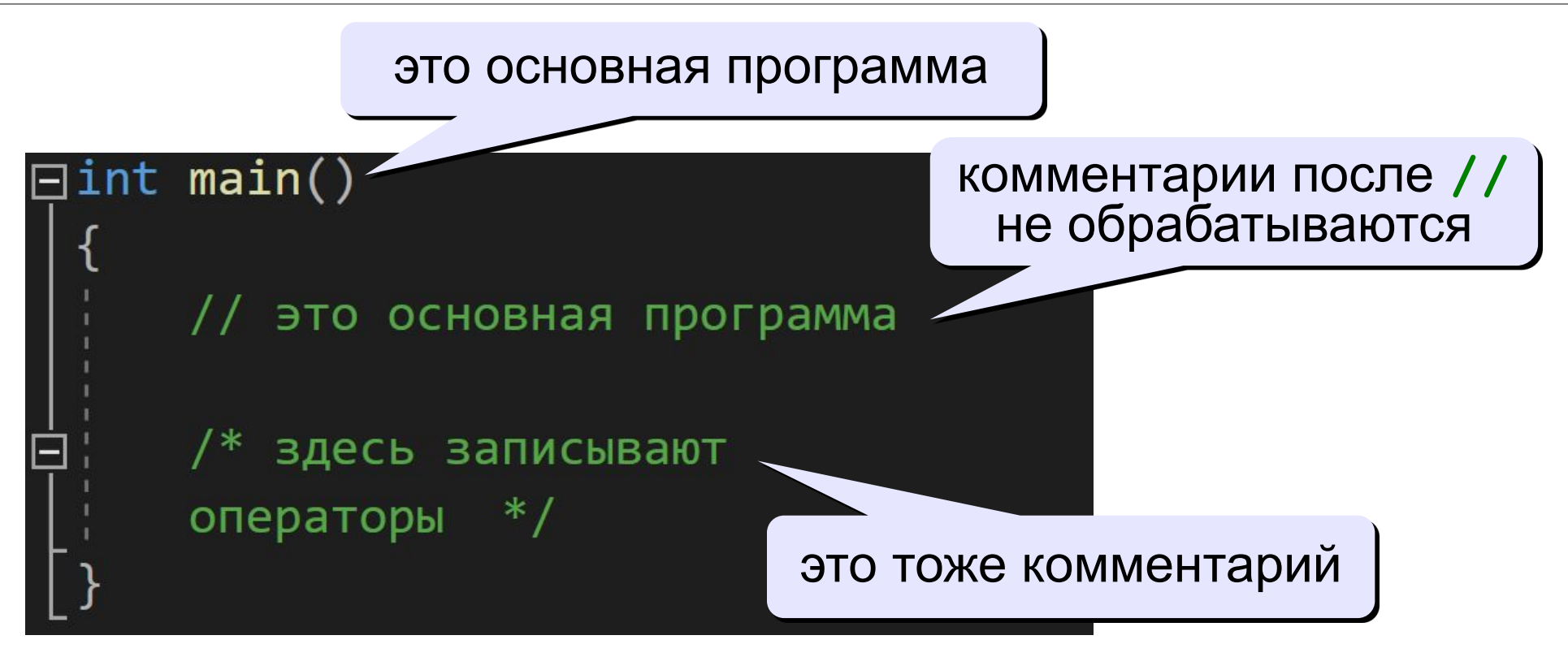

? Что делает эта программа?

# Вывод на экран

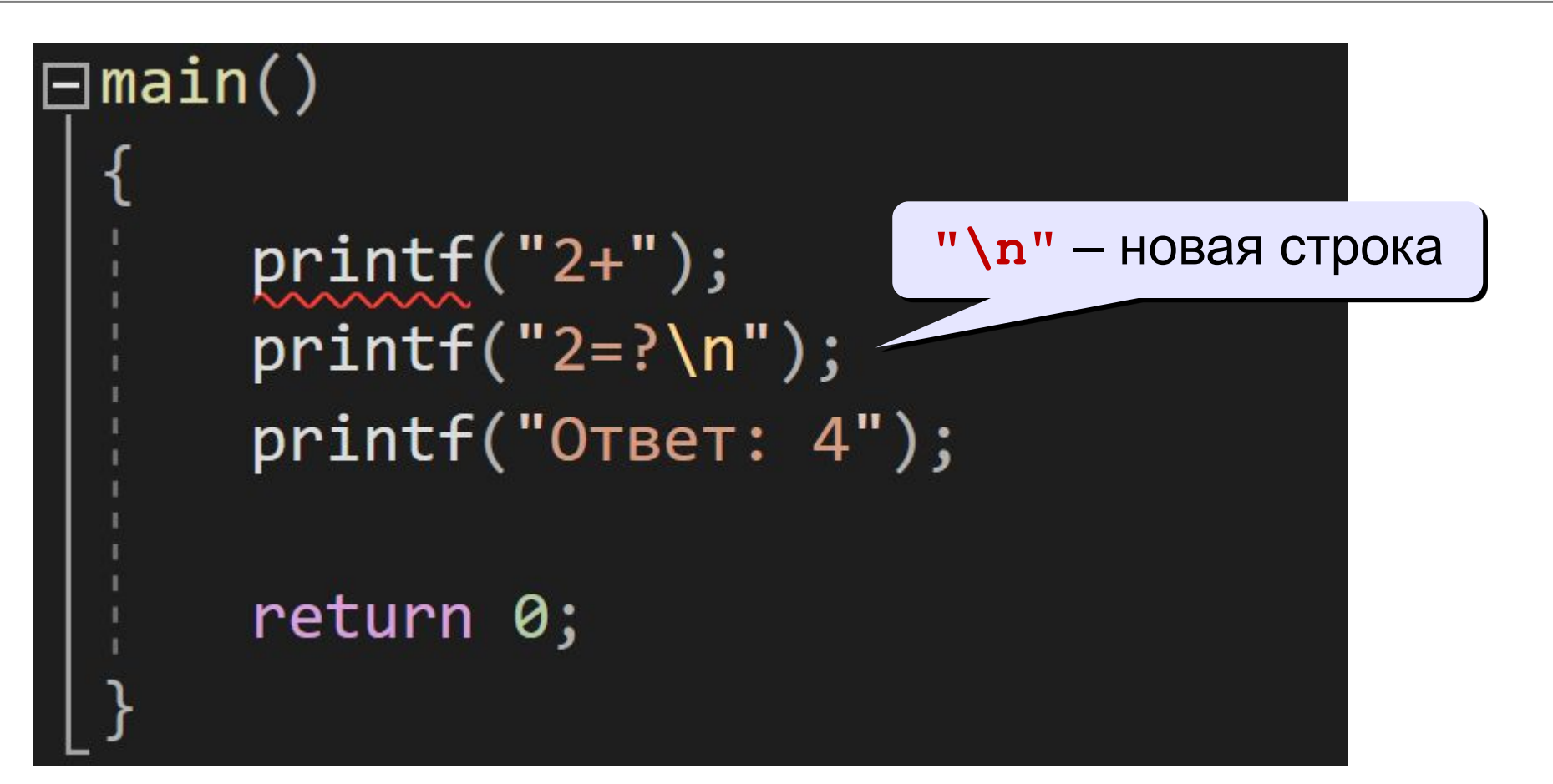

# Подключение библиотечных функций

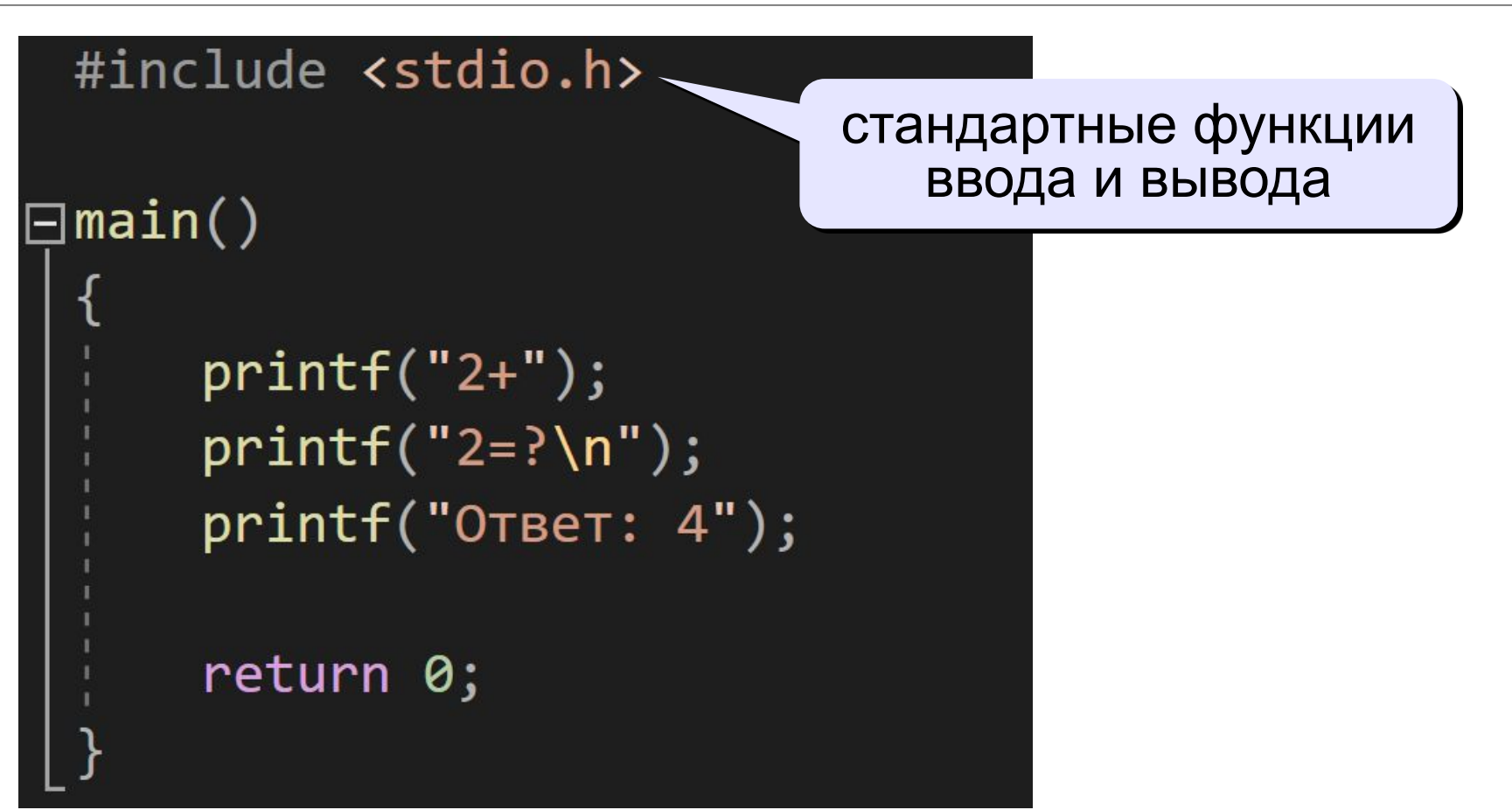

### Задания

#### **«B»:** Вывести на экран текст «лесенкой»

 **Вася**

 **пошел**

 **гулять**

**«C»:** Вывести на экран рисунок из букв  **Ж ЖЖЖ ЖЖЖЖЖ ЖЖЖЖЖЖЖ HH HH ZZZZZ** 

# Сложение чисел

**Задача.** Ввести с клавиатуры два числа и найти их сумму.

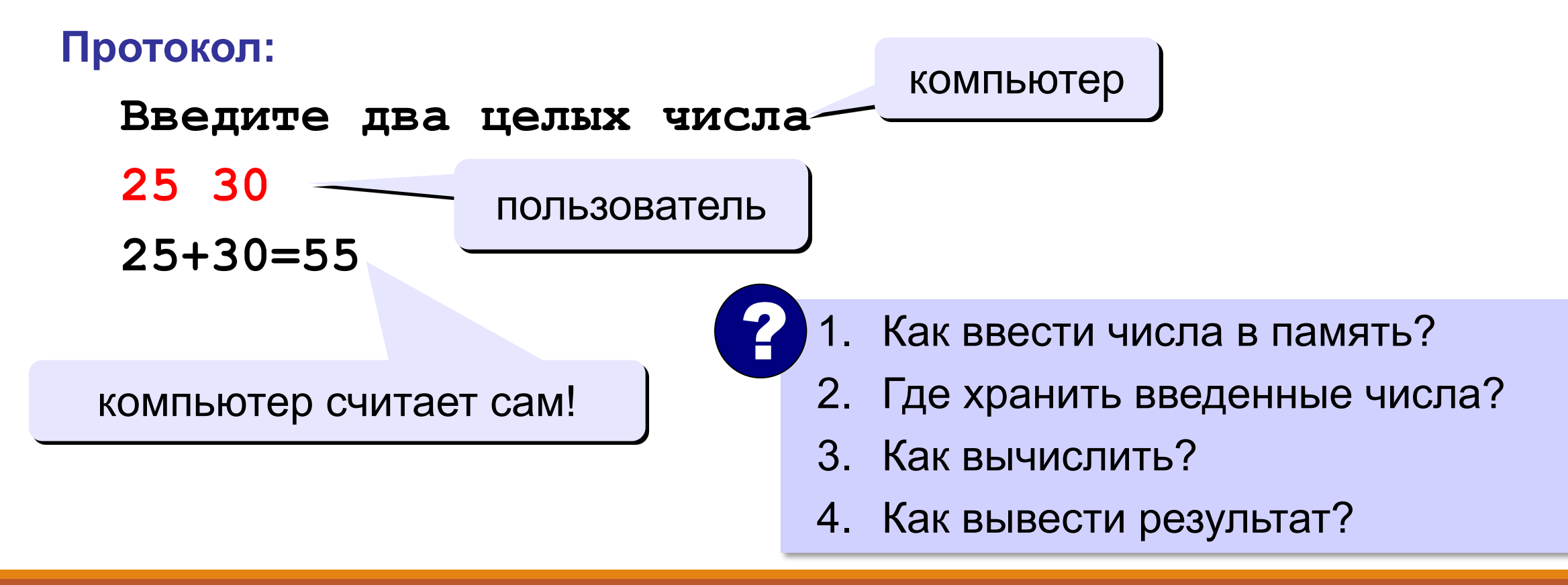

# Сумма: псевдокод

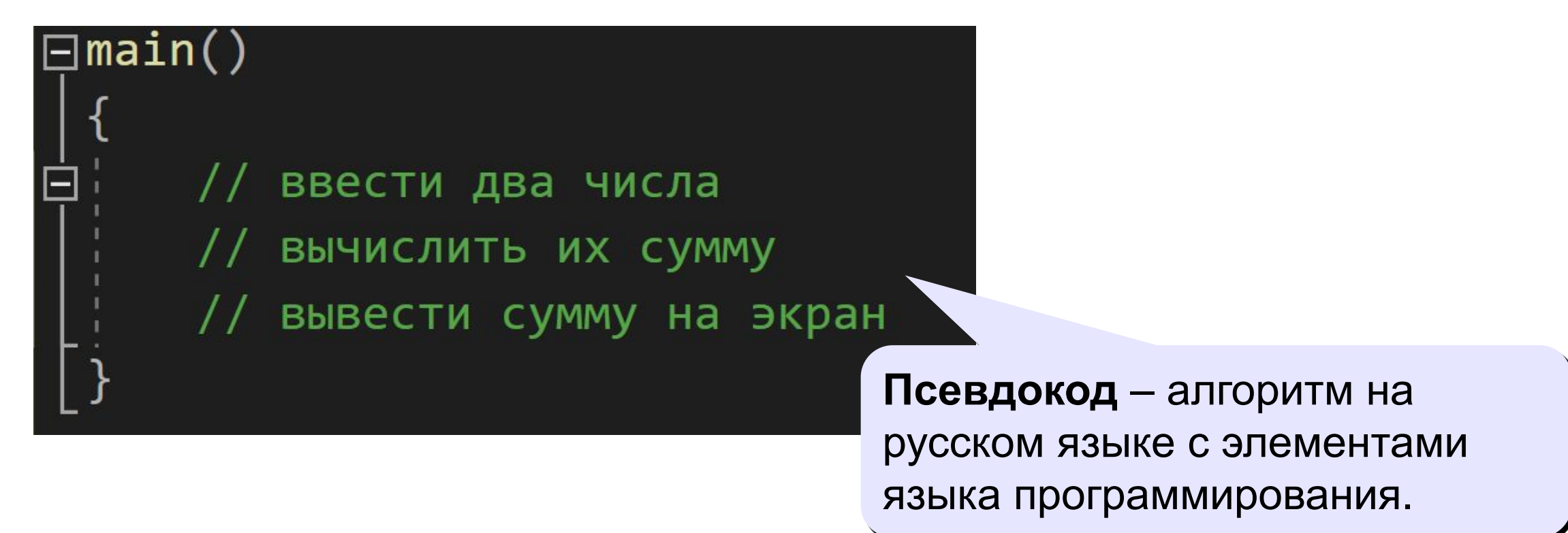

Компьютер не может исполнить псевдокод! !

### Переменные

**Переменная** – это величина, имеющая имя, тип и значение. Значение переменной можно изменять во время работы программы.

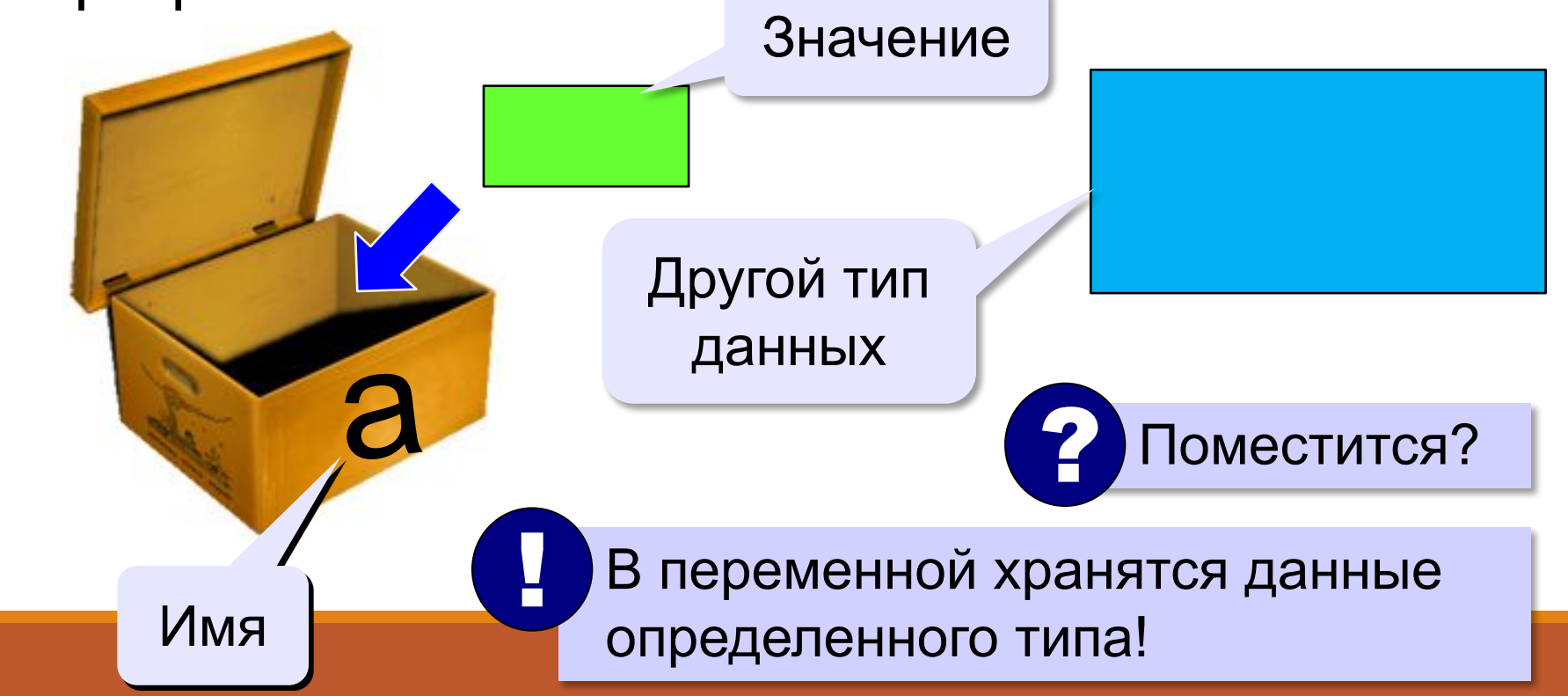

# Имена переменных

#### **МОЖНО** использовать

- латинские буквы (А-Z, а-z) (заглавные и строчные буквы различаются)
- цифры (имя не может начинаться с цифры)
- знак подчеркивания

#### НЕЛЬЗЯ использовать

<del>русские буквы</del>

Какие имена правильные? AXby R&B 4Wheel Baca "PesBarbos" TU154 [QuQu] ABBA A+B

### Объявление переменных

Типы переменных:

- $\cdot$  int // целая
- float // вещественная

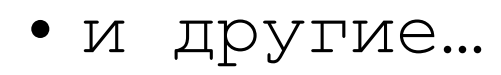

выделение

места в памяти

Объявление переменных:

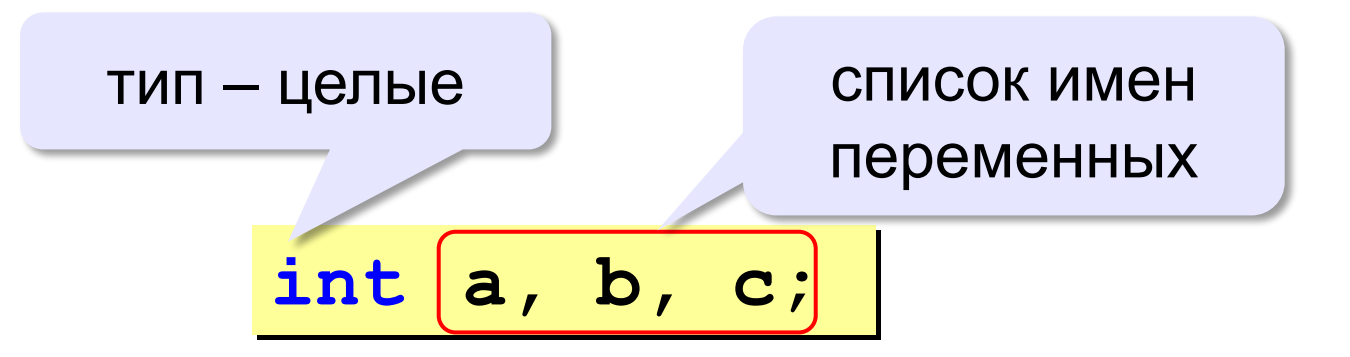

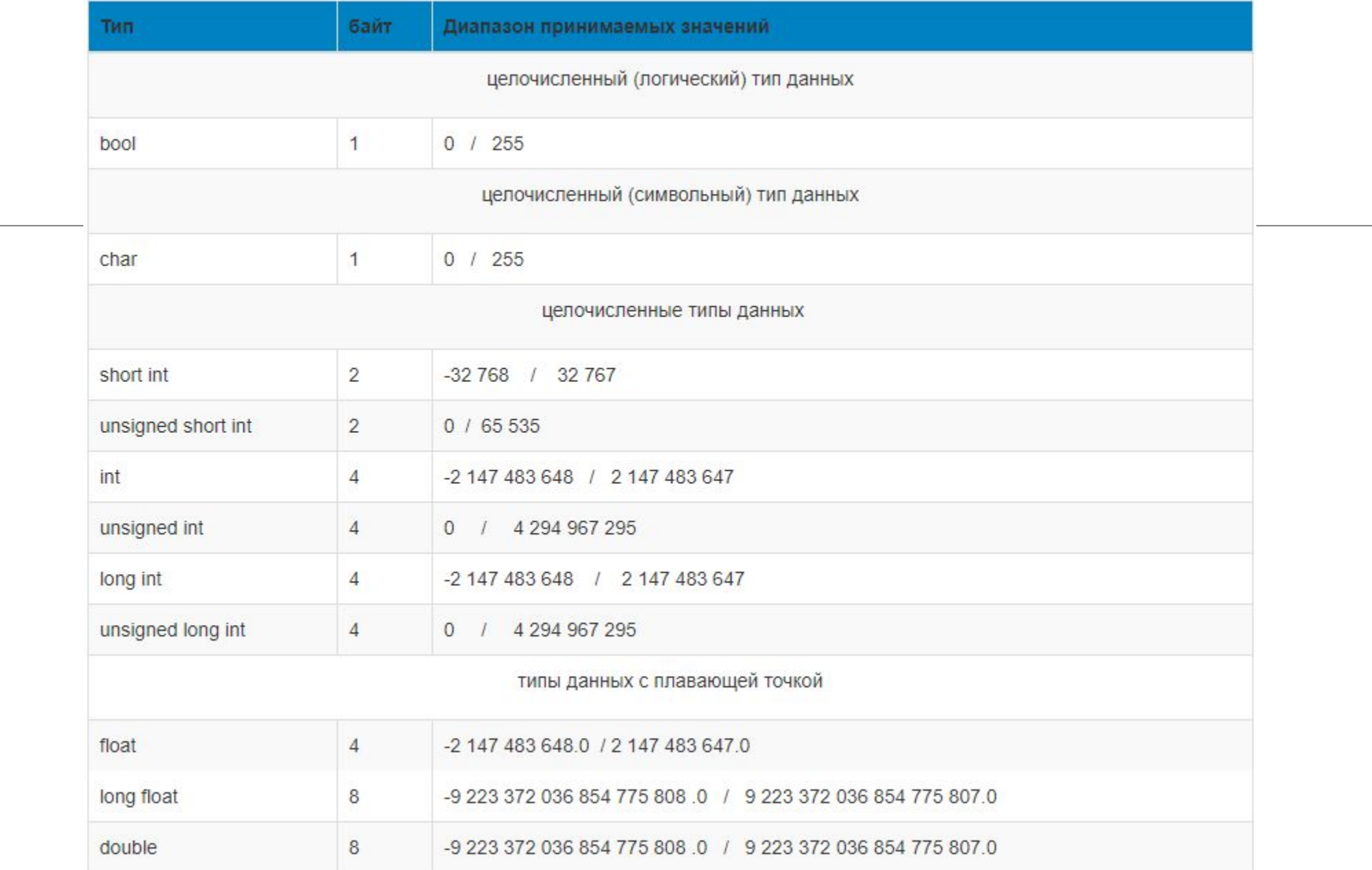

# Как записать значение в переменную?

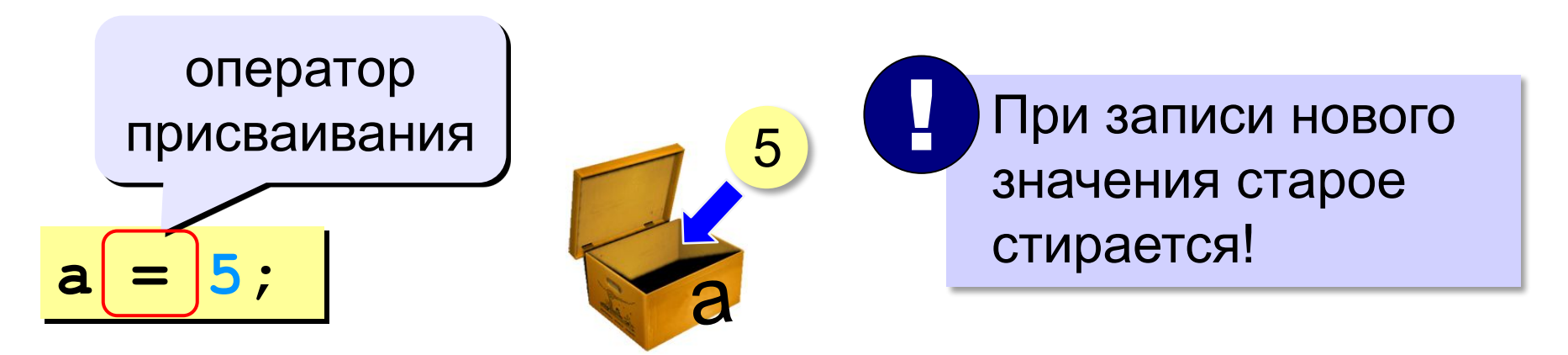

**Оператор** – это команда языка программирования (инструкция).

**Оператор присваивания** – это команда для записи нового значения в переменную.

### Ввод значения с клавиатуры

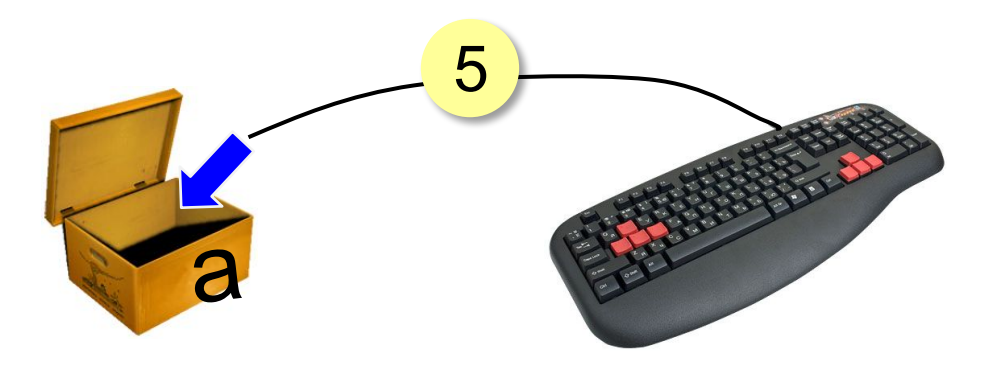

- Программа ждет, пока пользователь введет значение и нажмет Enter.
- Введенное значение записывается в  $2.$ переменную а.

### Ввод значения с клавиатуры

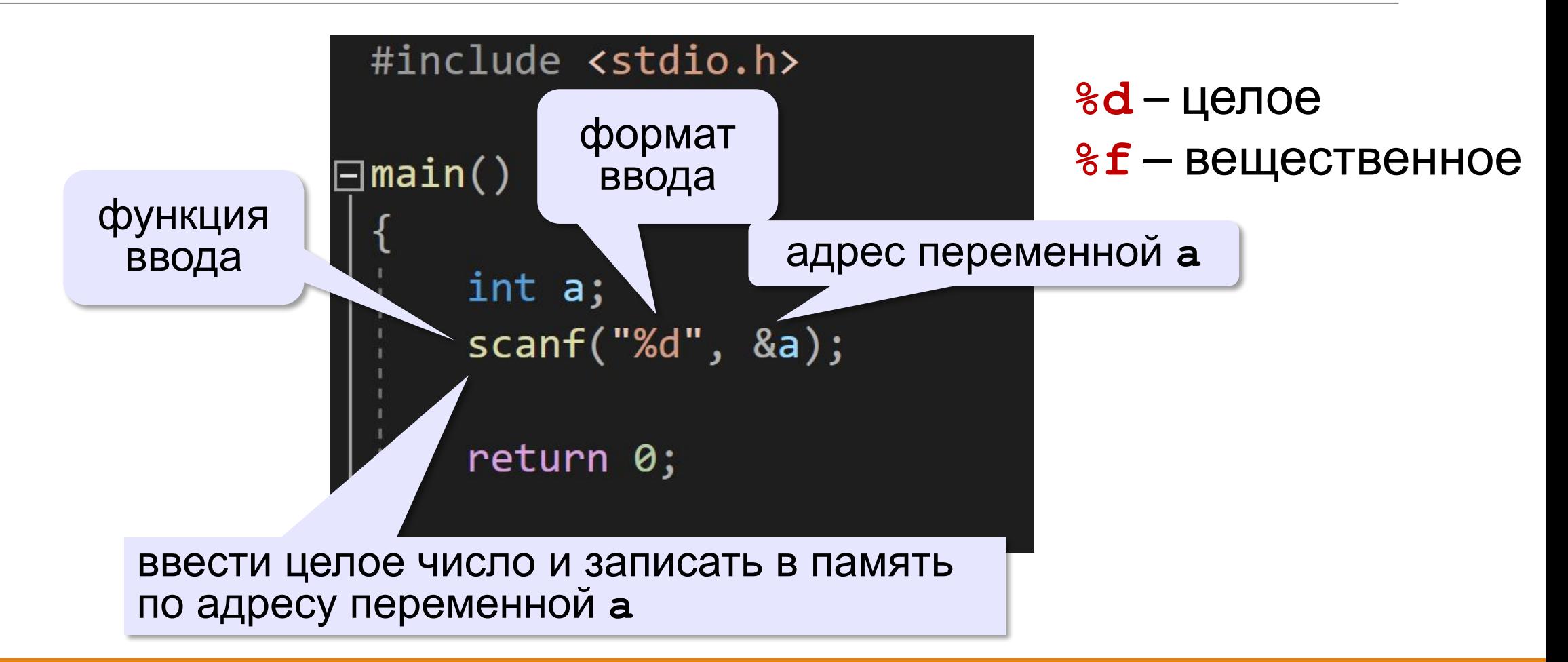

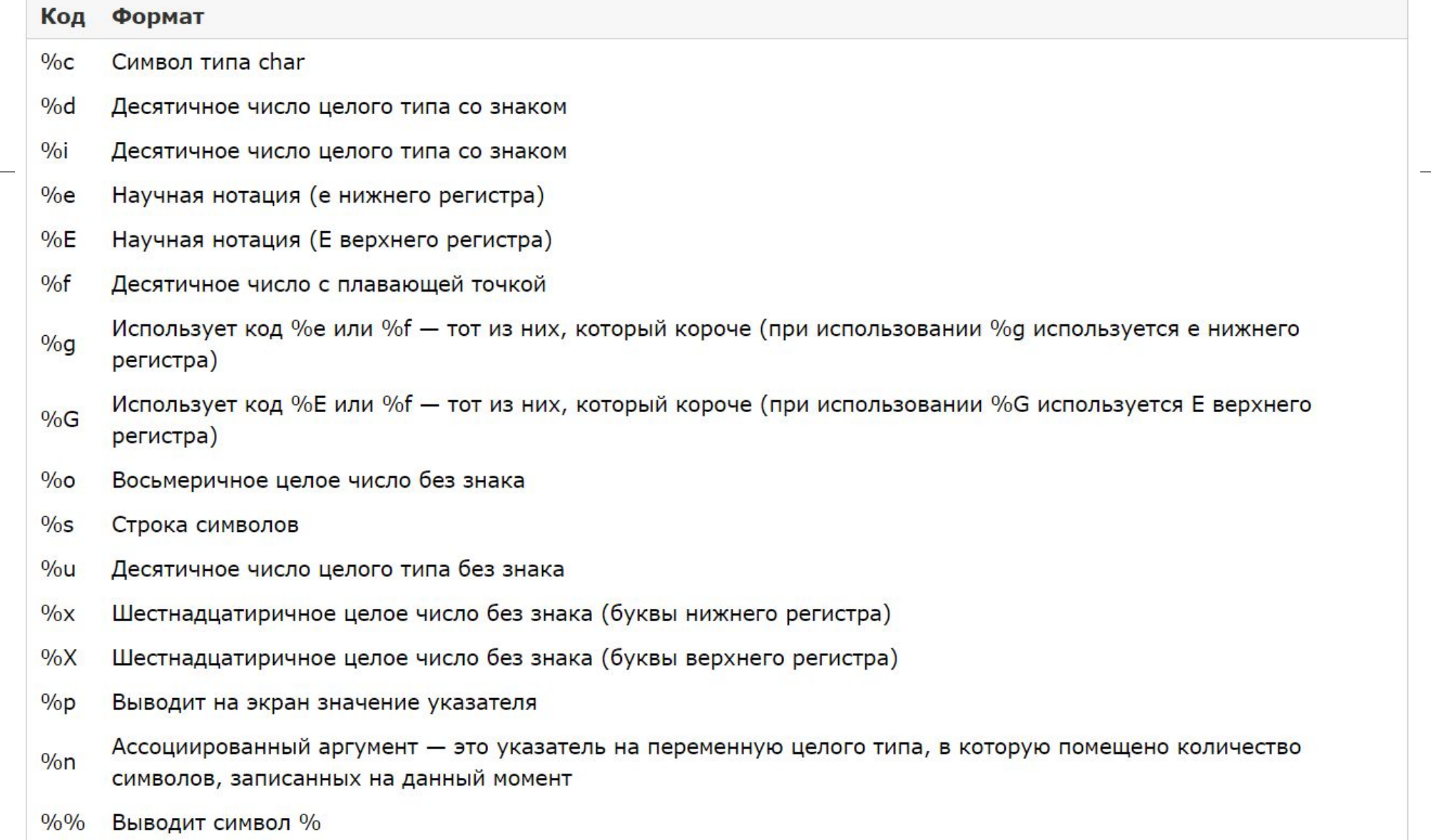

### Ввод значений двух переменных

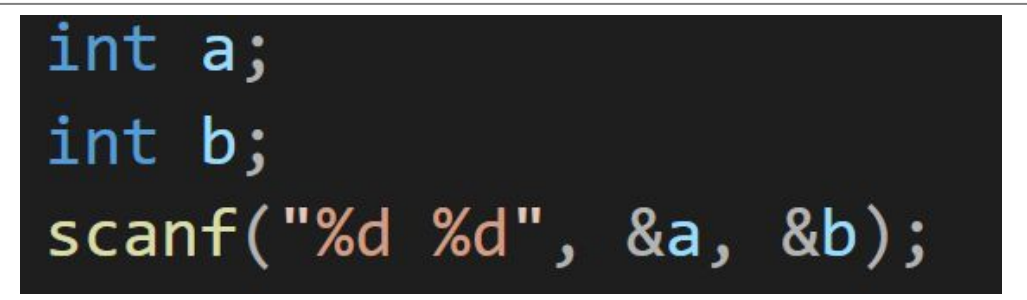

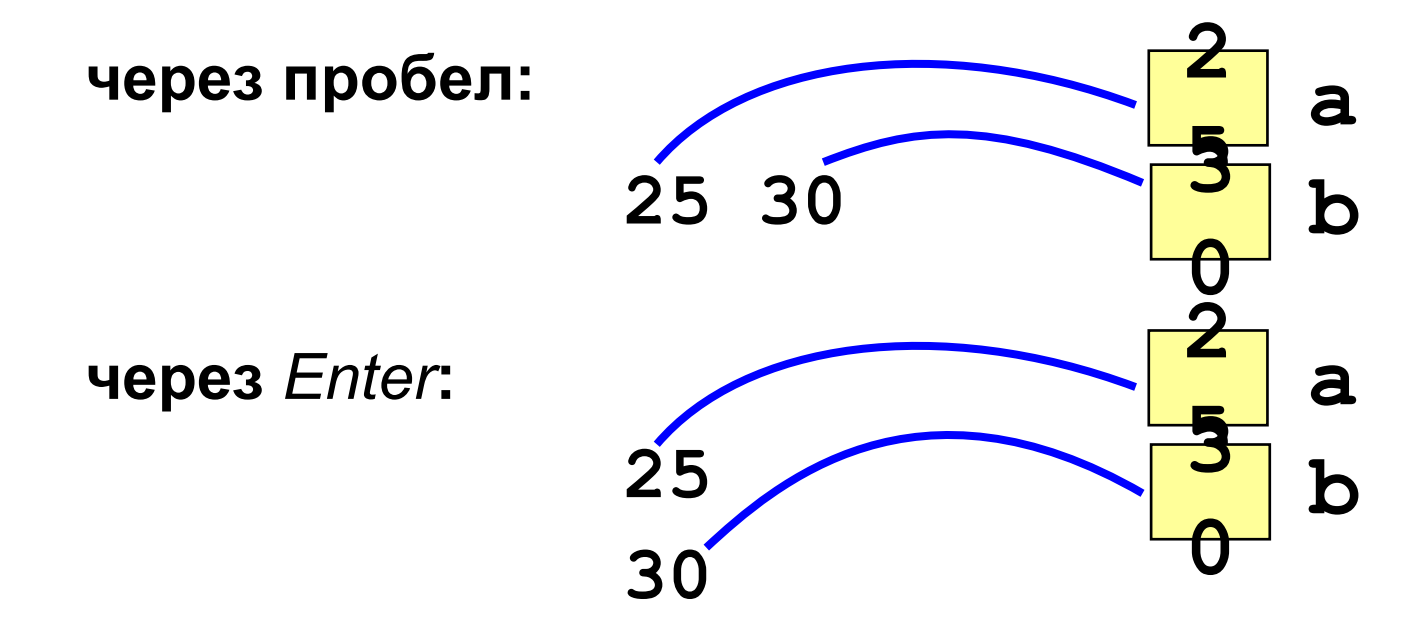

### Изменение значений переменной

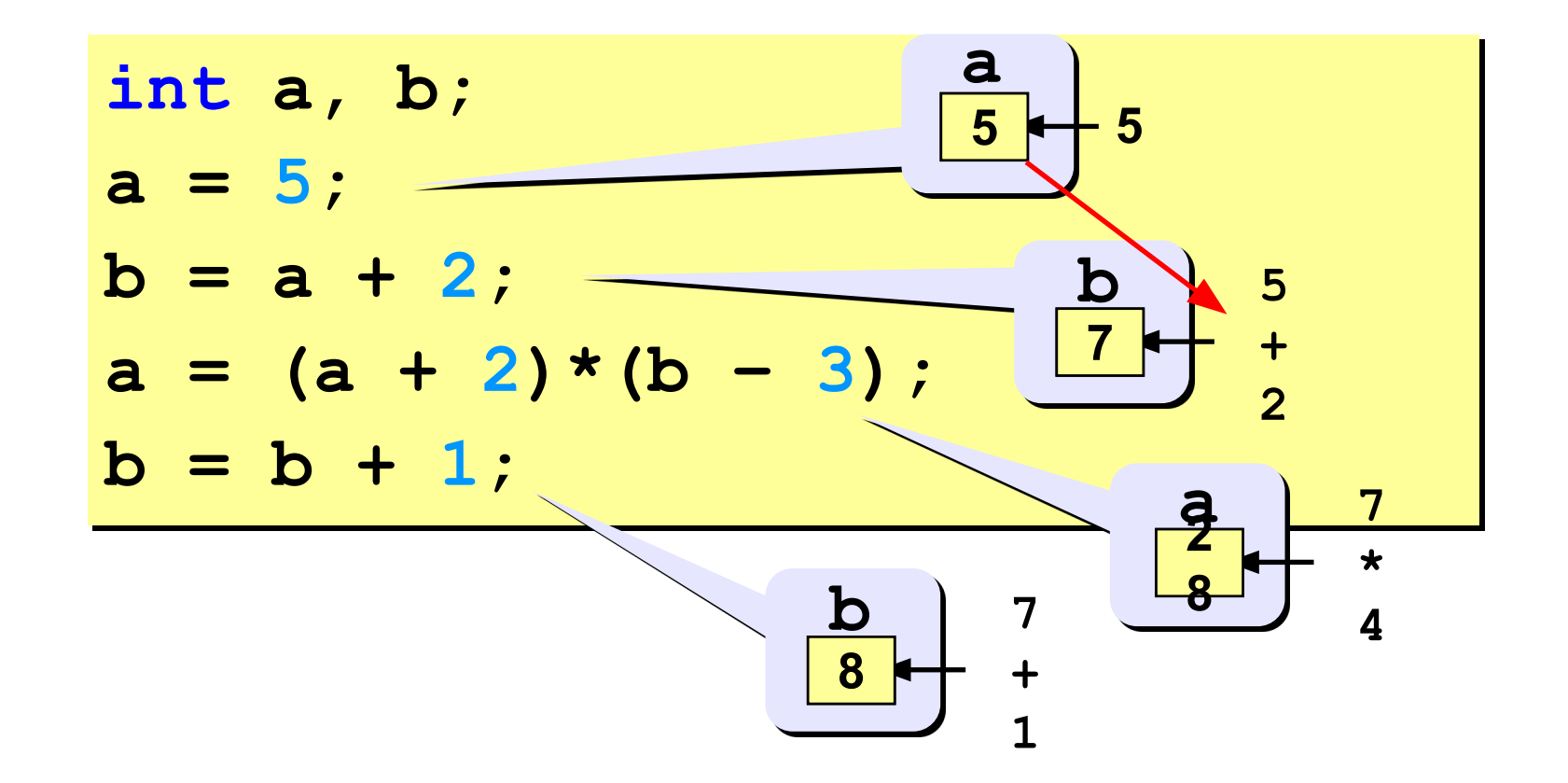

# Вывод данных

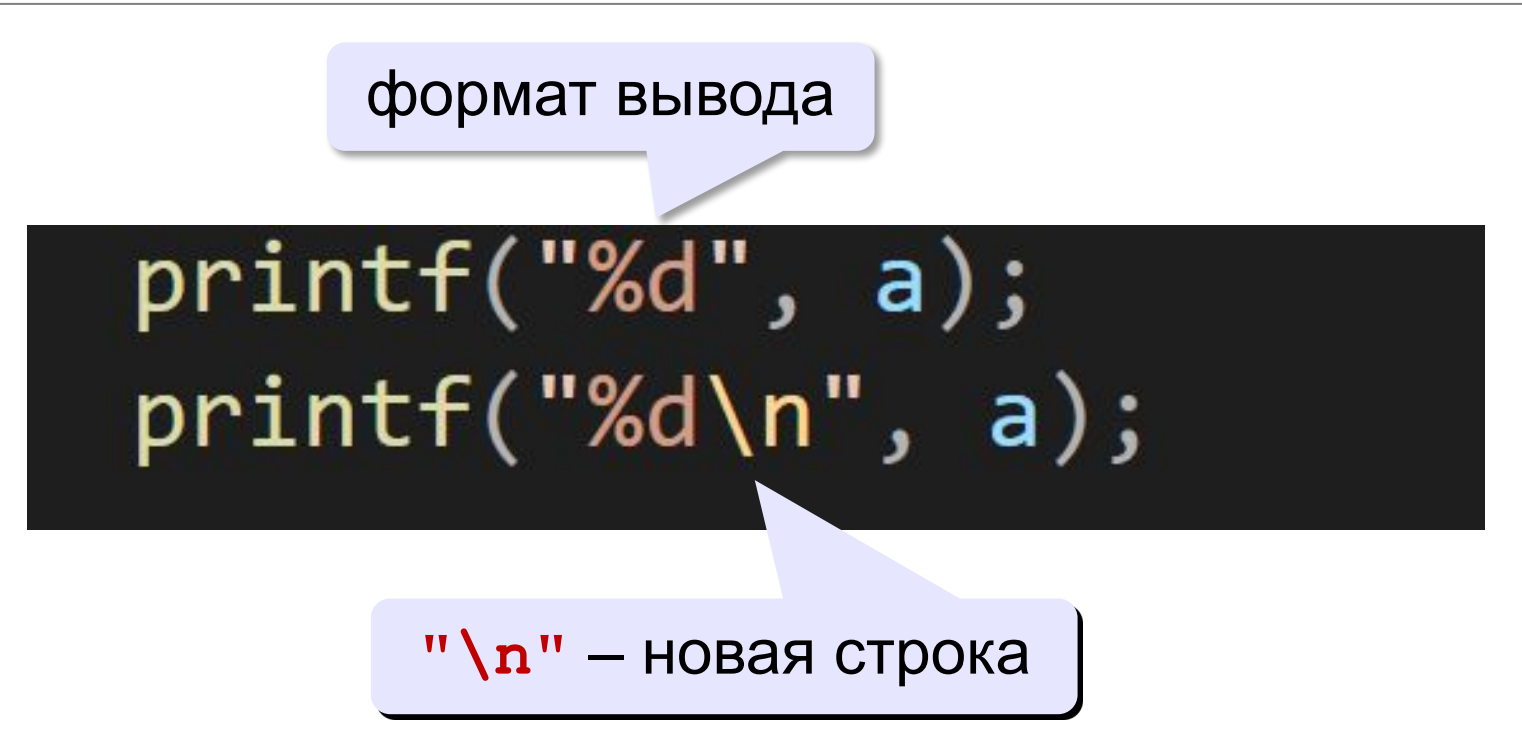

# Вывод данных

 $print(f("IpUBer!");$  $printf("OTBET: %d", a);$  $printf("%d+%d=%d", a, b, c);$ 

## Сложение чисел: простое решение

```
#include <stdio.h>
\Boxmain()
     int a, b, c;scanf("%d%d", %a, %b);c = a + b;printf("%d", c);return 0;
```
# Снова про оператор вывода

**Вычисление выражений:**

**printf( "%d+%d=%d", a, b, a+b ); a+b**

**Форматный вывод**:

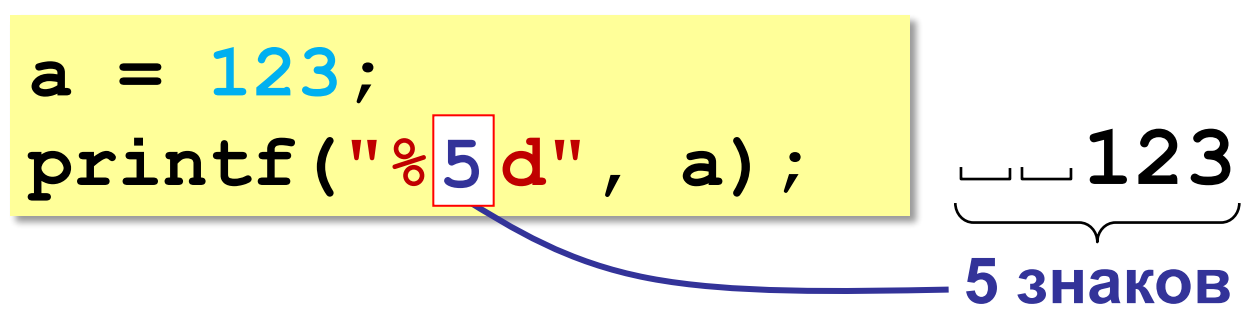

# Вычисления

**ПРОГРАММИРОВАНИЕ НА ЯЗЫКЕ C++** 

### Арифметическое выражения

$$
a = (c + b*5*3 - 1) / 2 * d;
$$

Приоритет (старшинство):

- скобки  $1)$
- 2) умножение и деление
- 3) сложение и вычитание

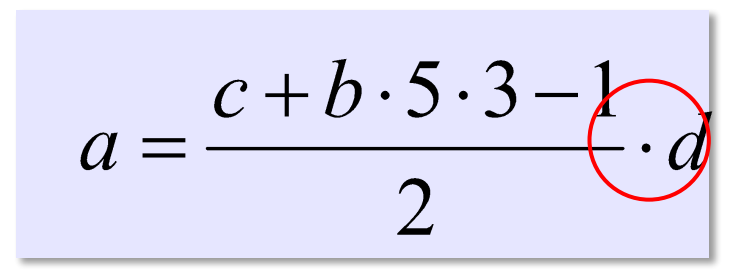

# Деление

Что запишется в х? int  $a = 3$ ,  $b = 4$ ; float x;  $x = 3 / 4$ ;  $x = 3. / 4;$  $x = 3 / 4.$ ;  $x = a / 4;$  $x = a / 4$ .  $x = a / b$ ;  $x =$  float(a) / 4;  $x = a / \text{float}(b)$ ;

### Остаток от деления

**%** – остаток от деления **int a, b, d; d = 85;**  $b = d / 10;$  $a = d$  & 10;  $d = a % b;$  $d = b$  % a;

### Остаток от деления

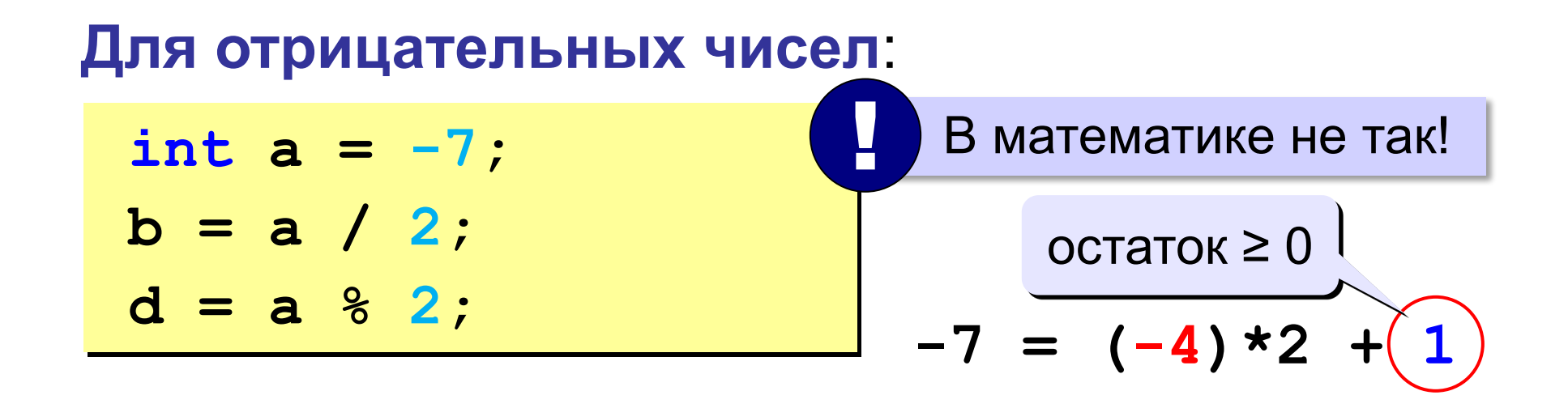

### Сокращенная запись операций

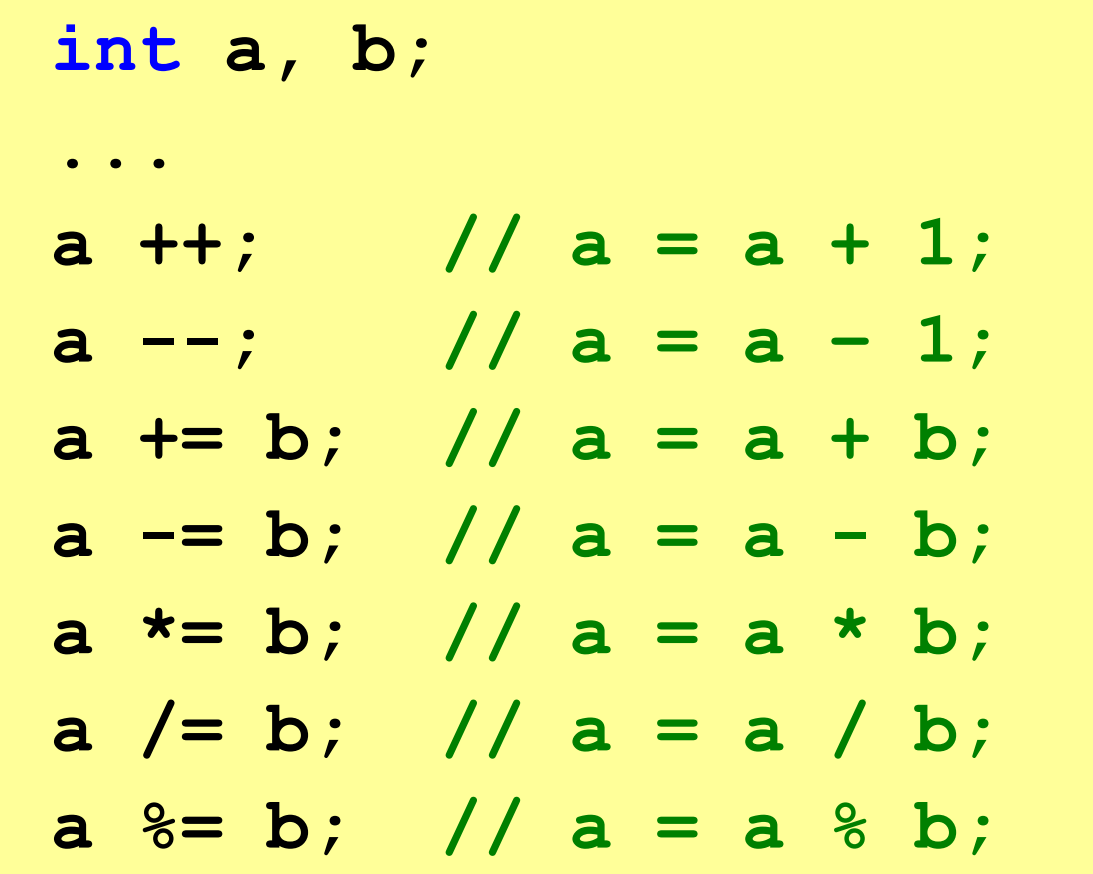

### Вещественные числа

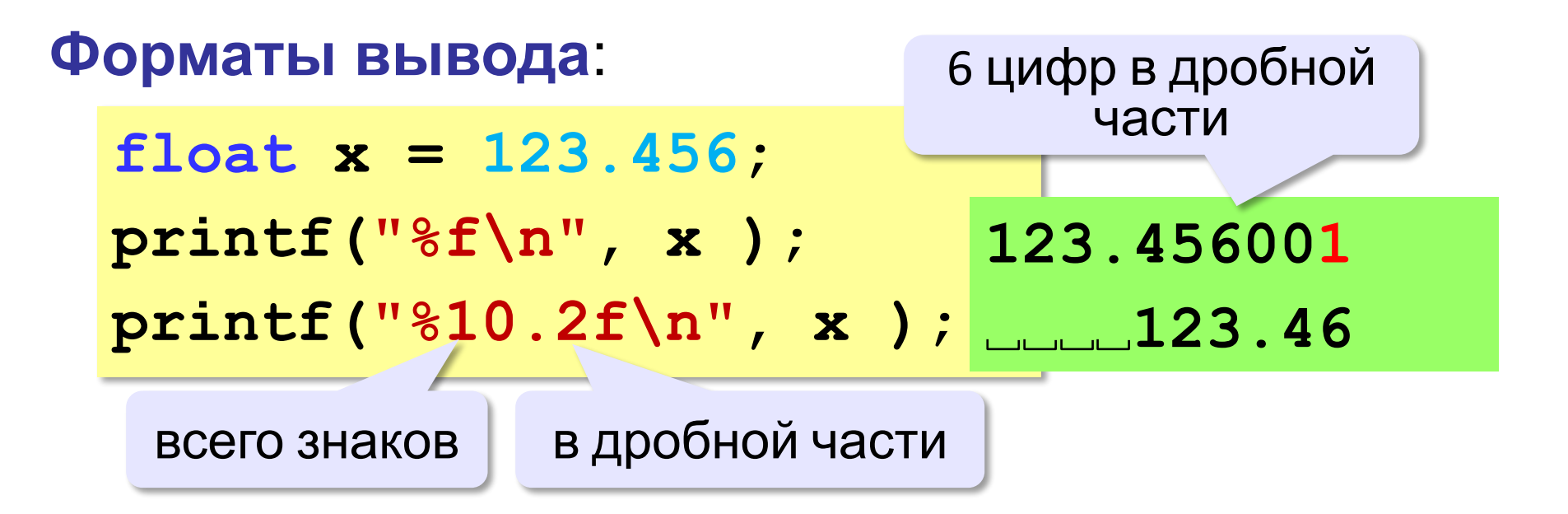

# Стандартные функции

#include <math.h>

ПОДКЛЮЧИТЬ математическую библиотеку

- $\mathbf{abs}\left(\mathbf{x}\right)$  модуль целого числа
- $fabs(x)$  модуль вещественного числа
- $sqrt(x)$  квадратный корень
- $sin(x)$  синус угла, заданного в радианах
- cos (x) косинус угла, заданного в радианах
- $exp(x) 3k$  CHOHE HTa  $e^x$
- $\ln(x)$  натуральный логарифм
- **ром (х, у)**  $-x^y$ : возведение числа *х* в степень *у*
- $\text{floor}(x) \text{OKpyT}$   $\text{ORpyT}$   $\text{NPM}$

 $ceil(x)$  - округление «вверх»
#### Случайные числа на компьютере

#include <stdlib.h>

Генератор на отрезке [0, RAND\_MAX]:

int  $X, Y$ ;  $X = rand()$  ; // псевдослучайное число  $Y = rand()$  // это уже другое число!

англ. random - случайный

#### Случайные числа на компьютере

**Целые числа на отрезке [a,b]:** 

**int X, Y; X = a + rand() % (b - a + 1); Y = a + rand rand()() %% (b(b -- aa ++ 11);); [0,b-a]**

«А»: Ввести с клавиатуры три целых числа, найти их сумму, произведение и среднее арифметическое. Пример: Введите три целых числа: 5 7 8  $5 + 7 + 8 = 20$  $5*7*8=280$ 

 $(5+7+8)/3=6.667$ 

**«B»:** Ввести с клавиатуры координаты двух точек (A и B) на плоскости (вещественные числа). Вычислить длину отрезка AB.

**Пример:**

**Введите координаты точки A: 5.5 3.5 Введите координаты точки B: 1.5 2 Длина отрезка AB = 4.272**

**«C»:** Получить случайное трехзначное число и вывести через запятую его отдельные цифры. **Пример: Получено число 123. Его цифры 1, 2, 3.**

# Ветвления

**ПРОГРАММИРОВАНИЕ НА ЯЗЫКЕ C++** 

## Условный оператор

Задача: **изменить порядок действий** в зависимости от выполнения некоторого условия.

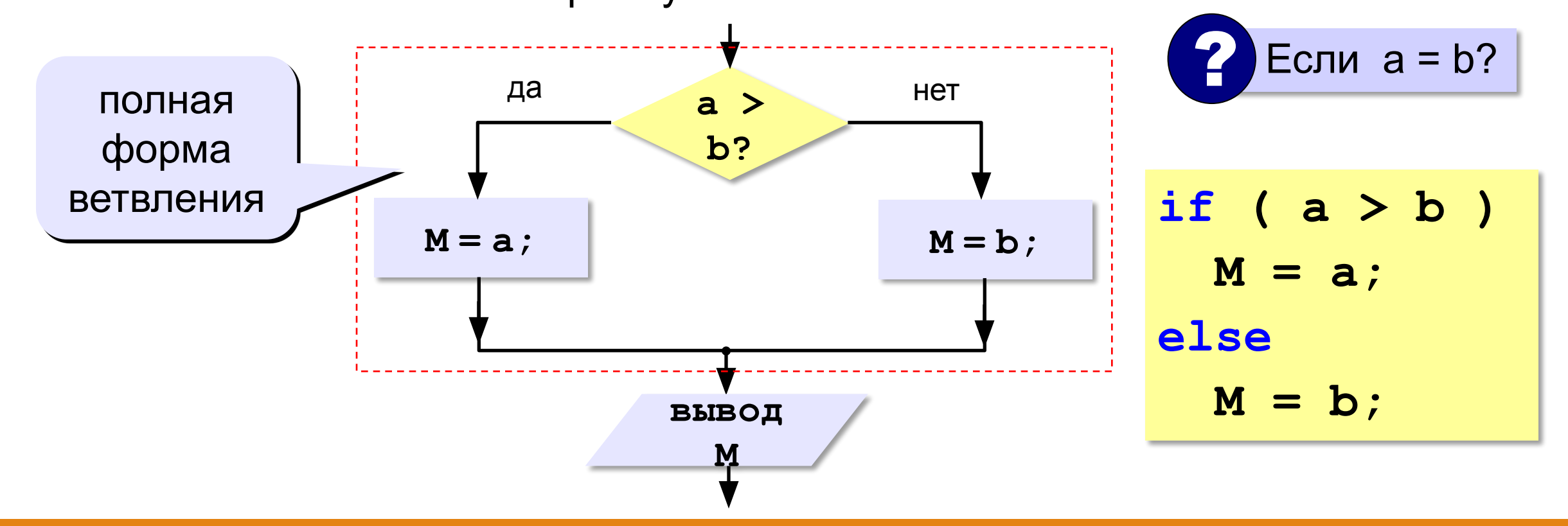

## Условный оператор: неполная форма

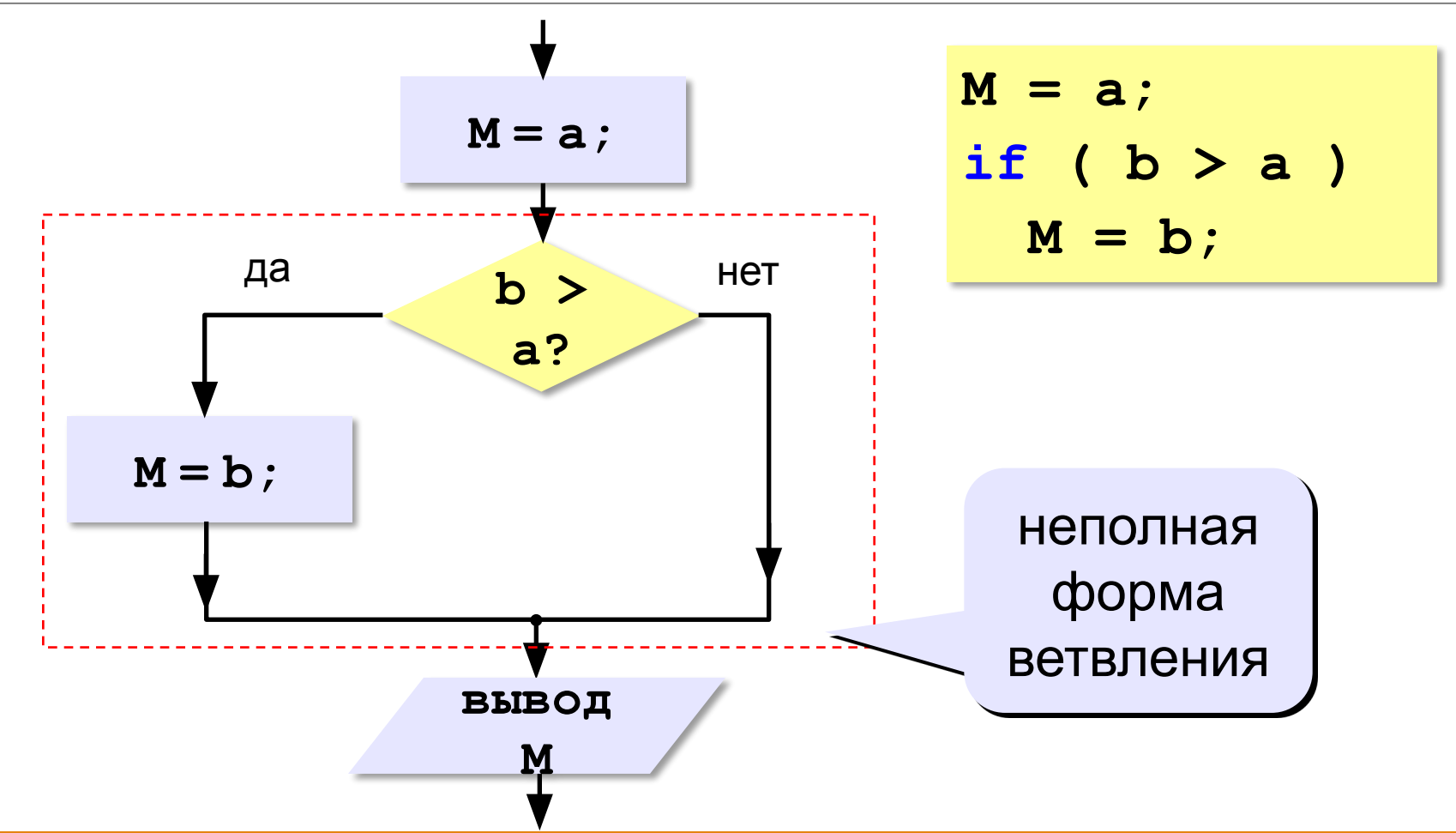

## Знаки отношений

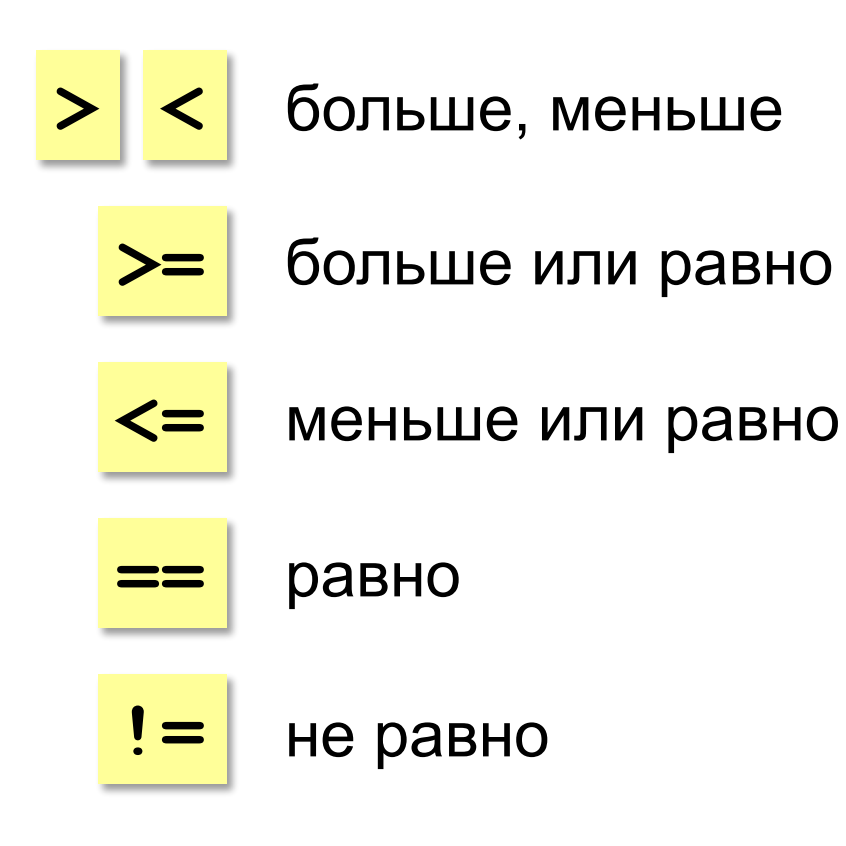

#### Вложенные условные операторы

*Задача*: в переменных **a** и **b** записаны возрасты Андрея и

Вовы. Кто из них старше? **2 Сколько вариантов?** 

```
if ( a == b )
```

```
 printf("Одного возраста");
```

```
else
```

```
 if ( a > b )
```

```
 printf("Андрей старше");
```

```
else
```

```
 printf(«Вова старше");
```
вложенный условный оператор ? Зачем нужен?

**«A»:** Ввести три целых числа, найти максимальное из них. **Пример: Введите три целых числа: 1 5 4 Максимальное число 5**

**«B»:** Ввести пять целых чисел, найти максимальное из них. **Пример: Введите пять целых чисел: 1 5 4 3 2 Максимальное число 5**

**«C»:** Ввести последовательно возраст Антона, Бориса и Виктора. Определить, кто из них старше.

#### **Пример:**

```
Возраст Антона: 15
```

```
Возраст Бориса: 17
```

```
Возраст Виктора: 16
```

```
Ответ: Борис старше всех.
```
**Пример:**

```
Возраст Антона: 17
```

```
Возраст Бориса: 17
```

```
Возраст Виктора: 16
```

```
Ответ: Антон и Борис старше Виктора.
```
## Сложные условия

*Задача*: набор сотрудников в возрасте **25-40 лет** (включительно).

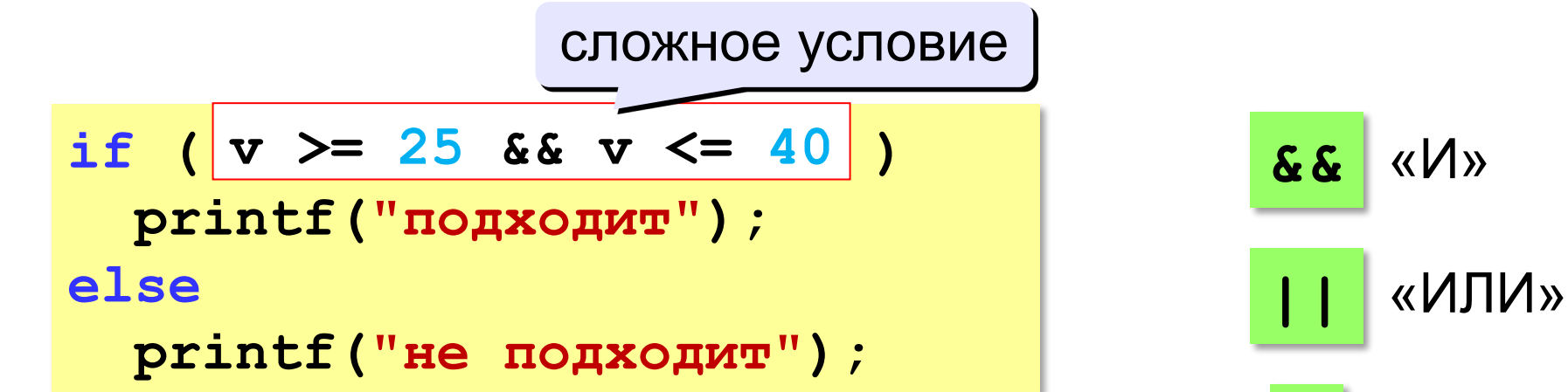

«НЕ»

#### **Приоритет : !**

- 1) отношения (**<**, **>**, **<=**, **>=**, **==** , **!=**)
- **2) !** («НЕ»)
- **3) &&** («И»)
- **4) ||** («ИЛИ»)

**«A»:** Напишите программу, которая получает три числа и выводит количество одинаковых чисел в этой цепочке. **Пример: Введите три числа: 5 5 5 Все числа одинаковые. Пример: Введите три числа: 5 7 5 Пример: Введите три числа: 5 7 8 Нет одинаковых чисел.**

**Два числа одинаковые.**

**«B»:** Напишите программу, которая получает номер месяца и выводит соответствующее ему время года или сообщение об ошибке.

#### **Пример:**

**Введите номер месяца:**

**5**

**Весна.**

**Пример:**

**Введите номер месяца:**

#### **15**

**Неверный номер месяца.**

**«C»:** Напишите программу, которая получает возраст человека (целое число, не превышающее 120) и выводит этот возраст со словом «год», «года» или «лет». Например, «21 год», «22 года», «25 лет». **Пример: Введите возраст: 18 Вам 18 лет. Пример: Введите возраст: 21 Вам 21 год. Пример: Введите возраст: 22 Вам 22 года.**

#### **«A»:** Напишите условие, которое определяет заштрихованную область.

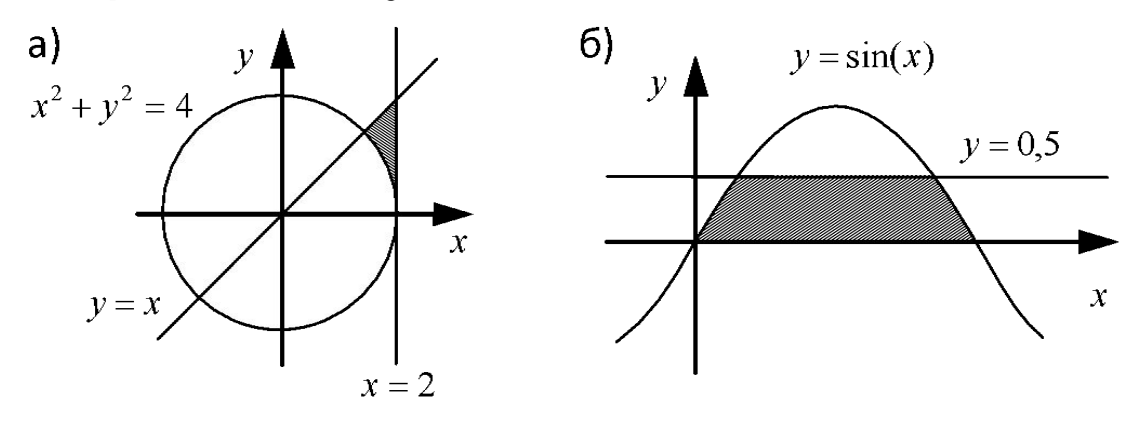

#### **«B»:** Напишите условие, которое определяет заштрихованную область.  $B)$  $6)$ V  $y = x$  $y$   $\blacktriangle$  $y=1$  $x^2 + y^2 = 1$  $y = x-1$  $|0|$  $y = x^2$  $\mathbf{x}$  $\boldsymbol{\chi}$  $y=2-x$  $x^2 + y^2 = 1$  $\bar{x}$

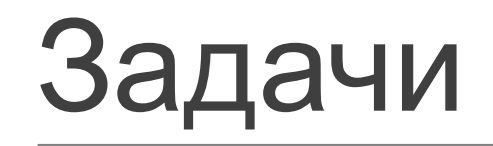

**«C»:** Напишите условие, которое определяет заштрихованную область.

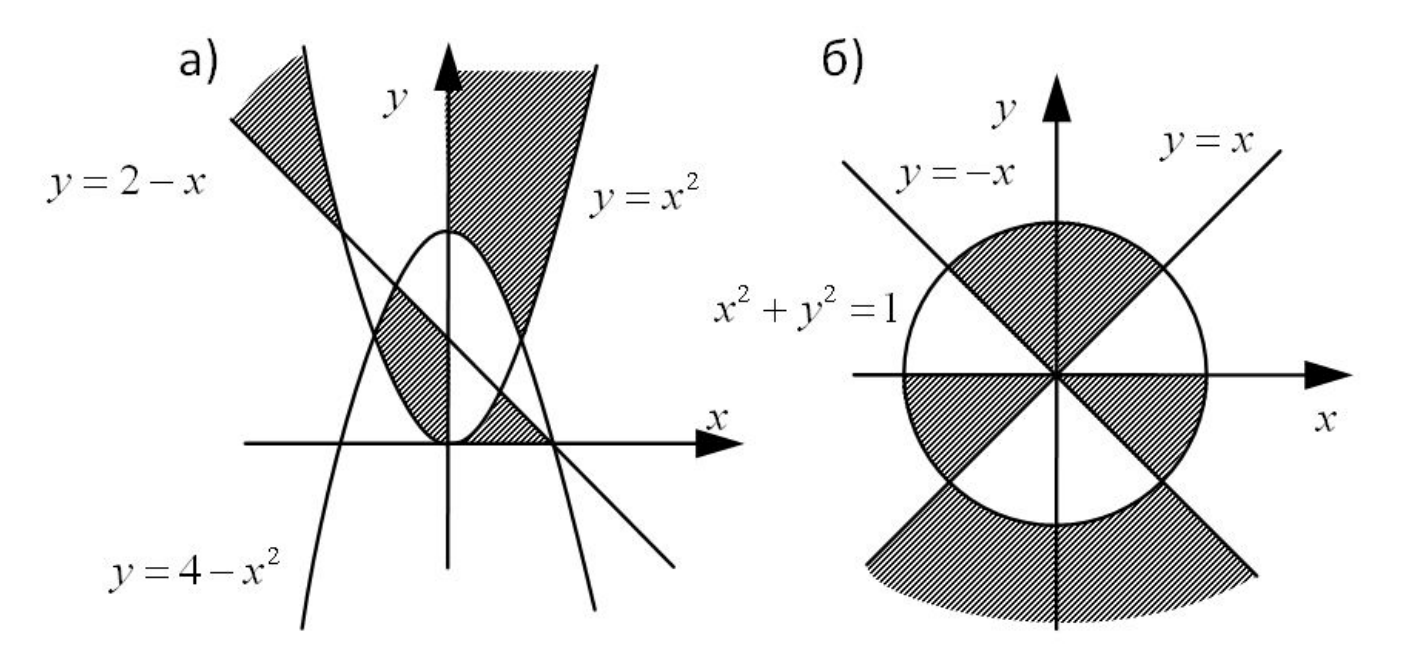

#### Множественный выбор

```
if (m == 1) printf("январь");
```

```
...
```

```
if (m == 12) printf("декабрь");
```

```
switch ( m ) { 
    case 1: printf("январь");
             break;
  ...
    case 12: printf("декабрь");
              break;
    default: printf("ошибка");
 }
```
#### Множественный выбор

#### **Если не ставить break:**

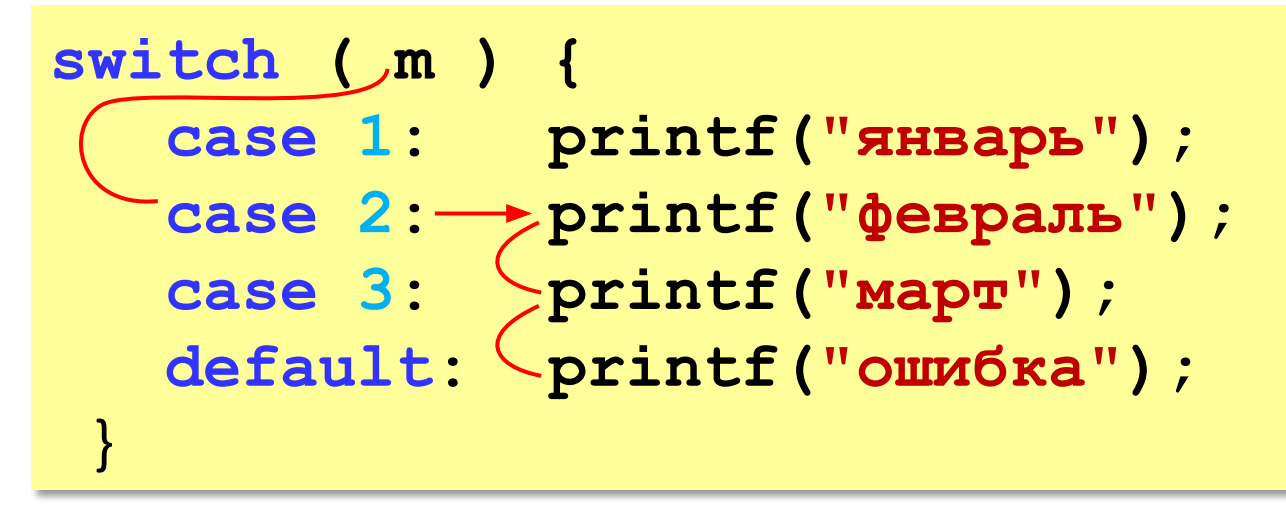

**При m = 2: февральмартошибка**

# Циклические алгоритмы

ПРОГРАММИРОВАНИЕ НА ЯЗЫКЕ C++

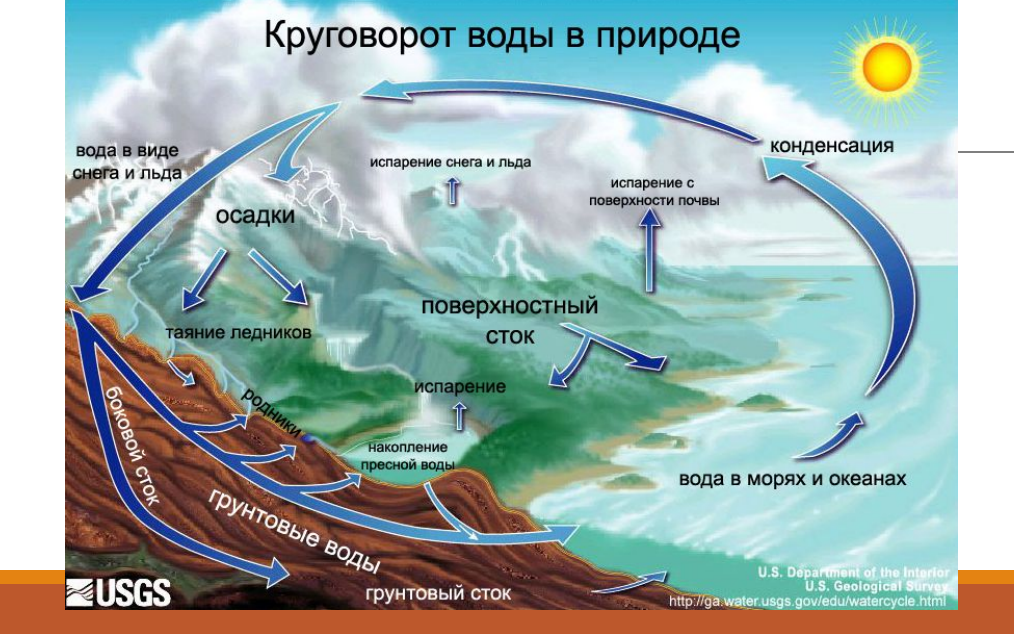

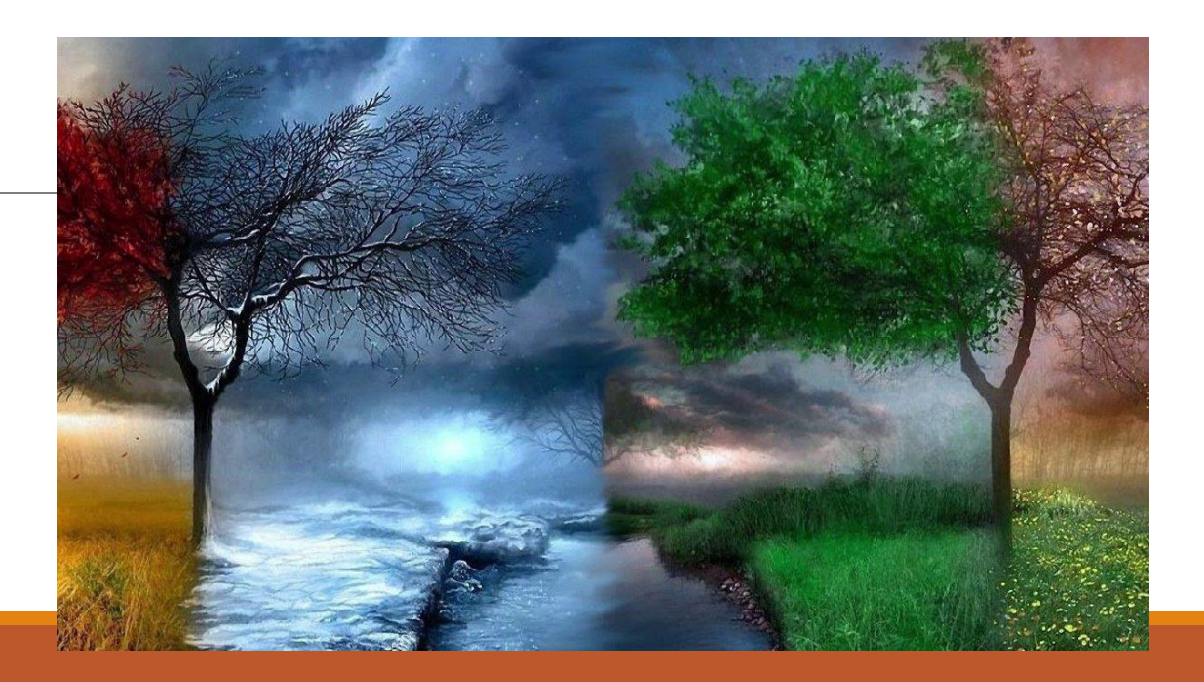

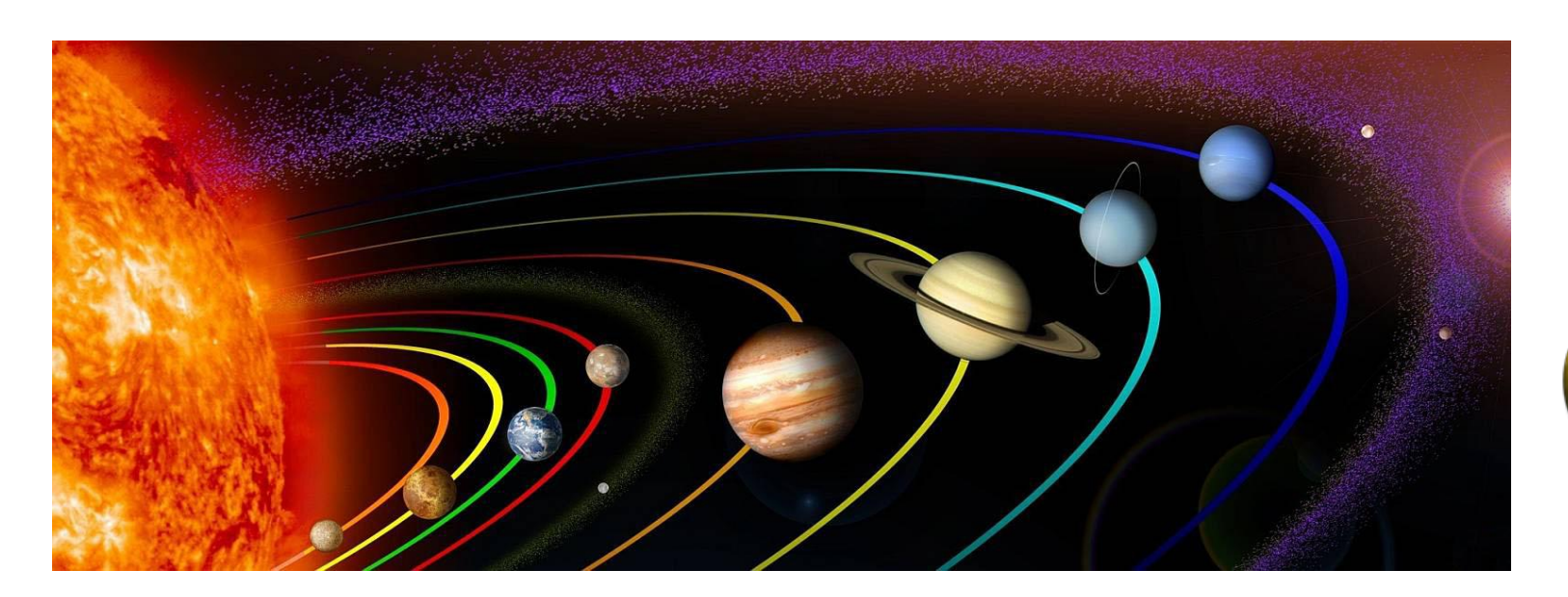

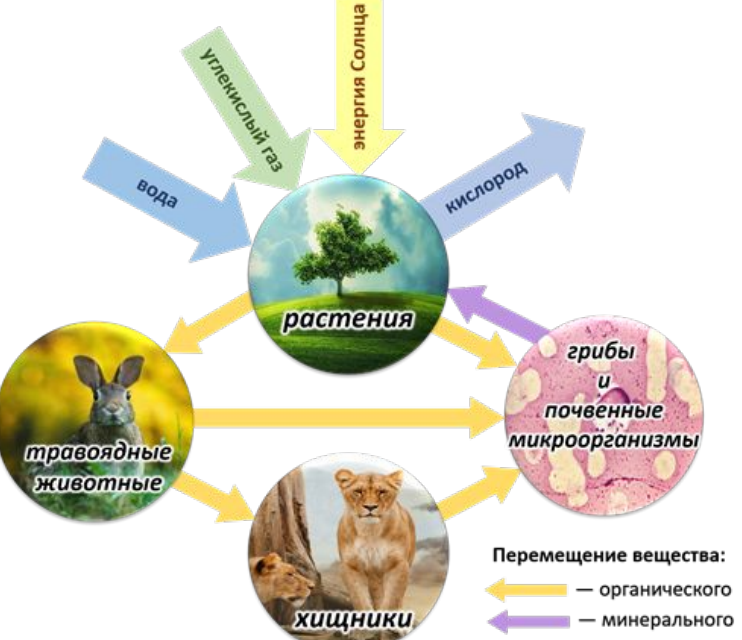

#### Что такое цикл?

**Цикл** – это многократное выполнение одинаковых действий.

#### **Два вида циклов**:

- цикл с **известным** числом шагов (сделать 10 раз)
- цикл с **неизвестным** числом шагов (делать, пока не надоест)

*Задача*. Вывести на экран 10 раз слово «Привет».

? Можно ли решить известными методами?

#### Повторения в программе

```
printf("Привет\n");
printf("Привет\n");
```

```
...
```

```
printf("Привет\n");
```
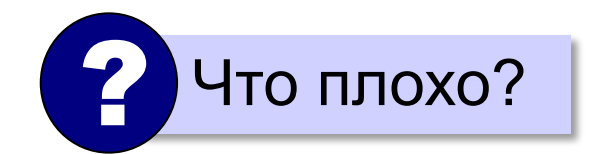

#### Блок-схема цикла

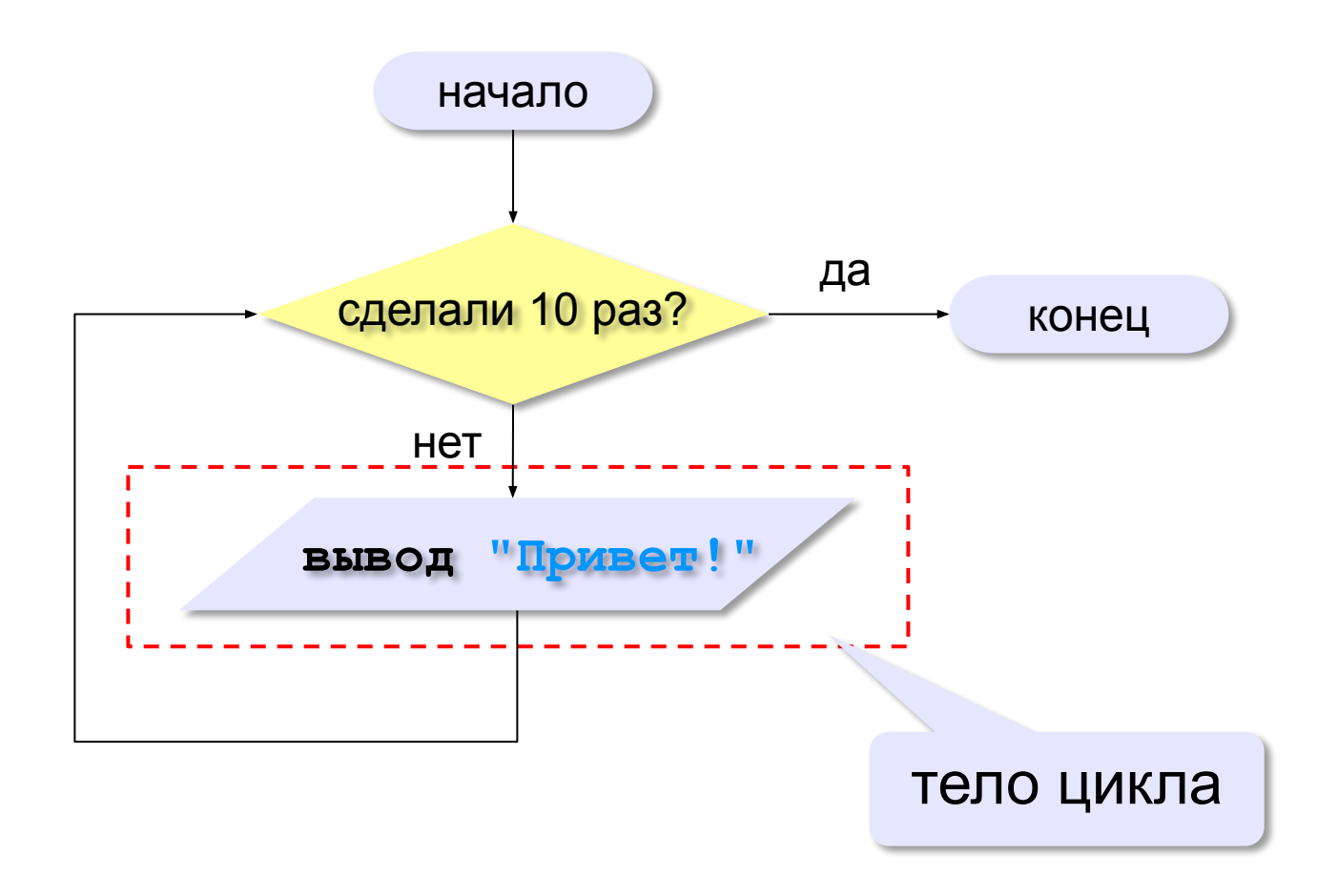

#### Как организовать цикл?

**счётчик = 0 пока счётчик < 10 printf("Привет\n"); увеличить счётчик на 1**

Добавить кусок кода и совместить с блоксхемой, чтоб было последовательно

## Цикл с условием

*Задача*. Определить **количество цифр** в десятичной записи целого положительного числа, записанного в переменную **n**.

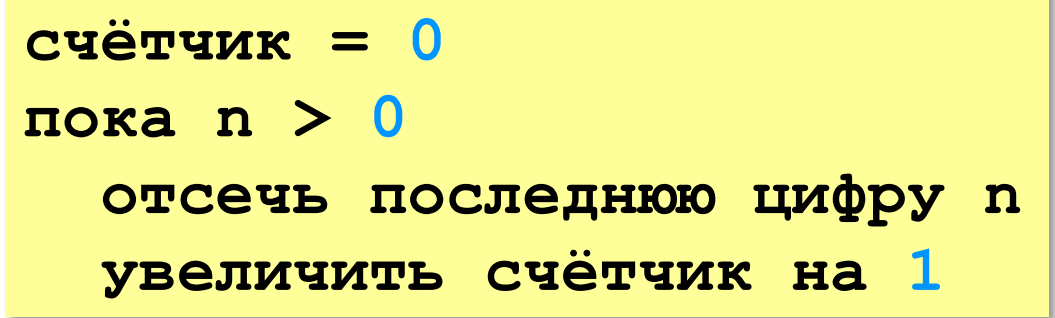

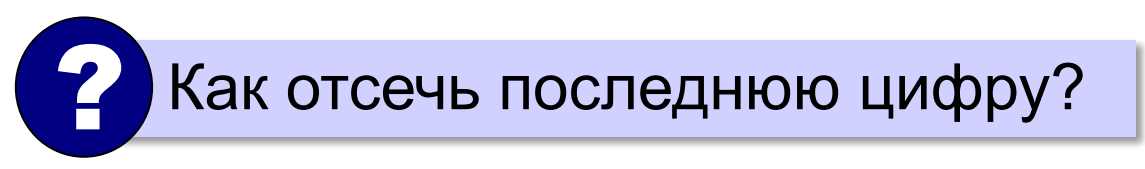

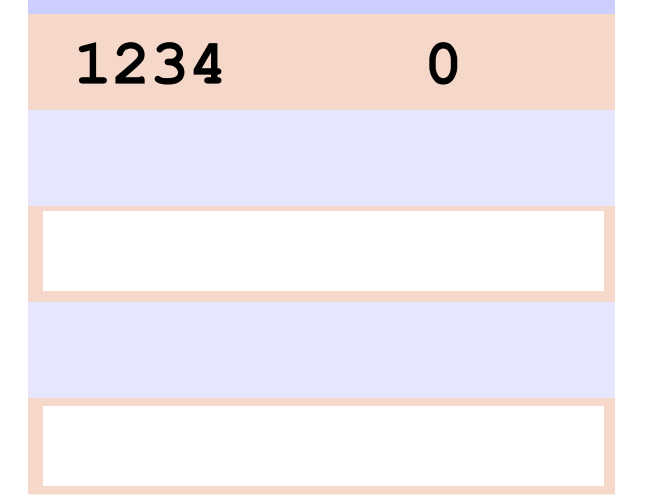

**n счётчик**

? Как увеличить счётчик на 1?

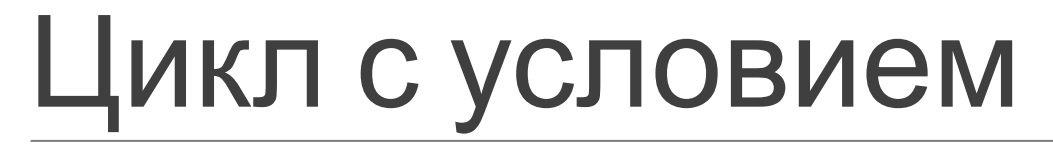

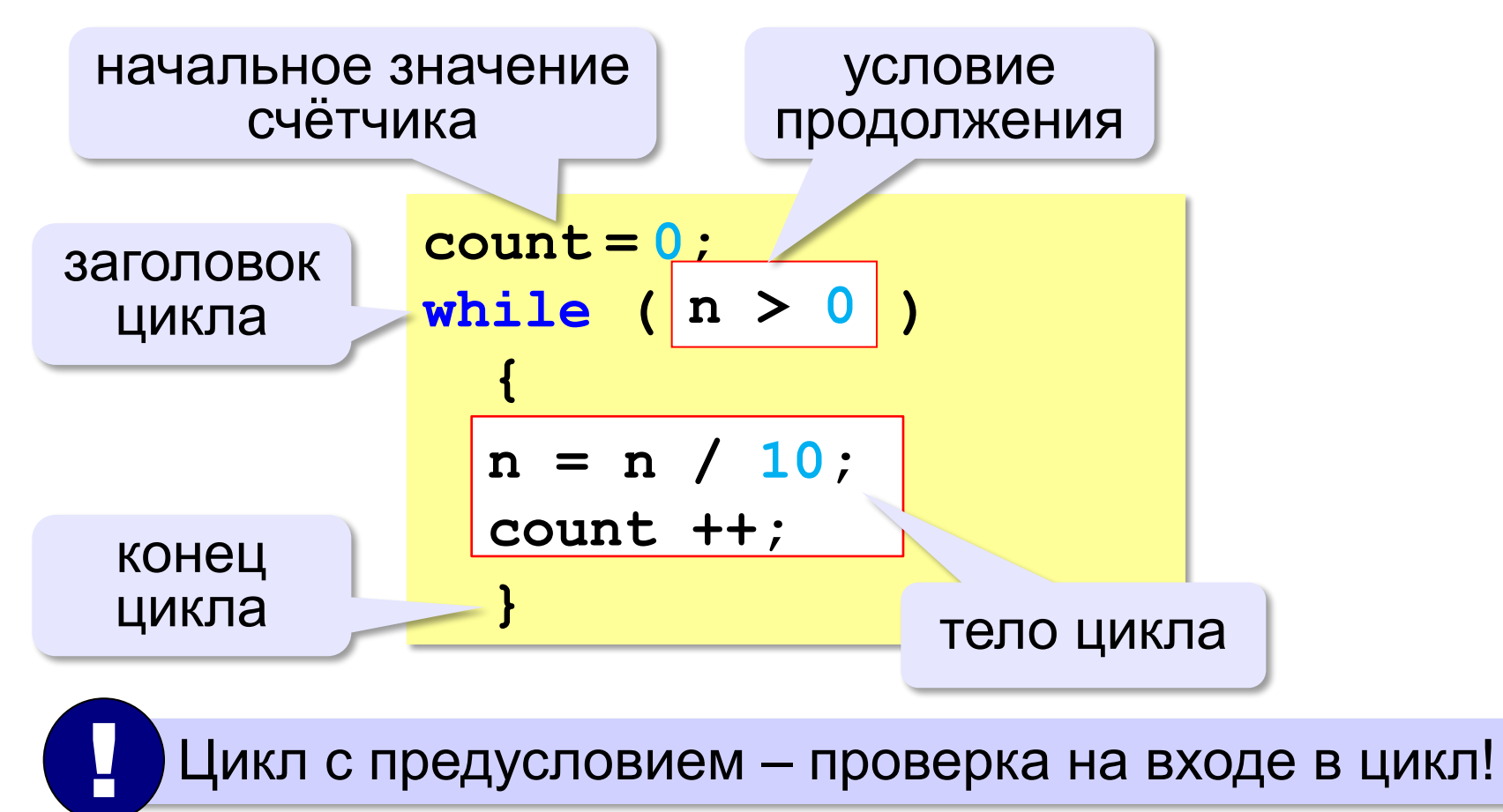

#### Цикл с условием

#### **При известном количестве шагов:**

```
k = 0;while ( k < 10 ) 
 {
   printf ( "привет\n" );
   k ++;
 }
```
#### **Зацикливание:**

```
k = 0;while ( k < 10 ) 
 {
   printf ( "привет\n" );
 }
```
#### Сколько раз выполняется цикл?

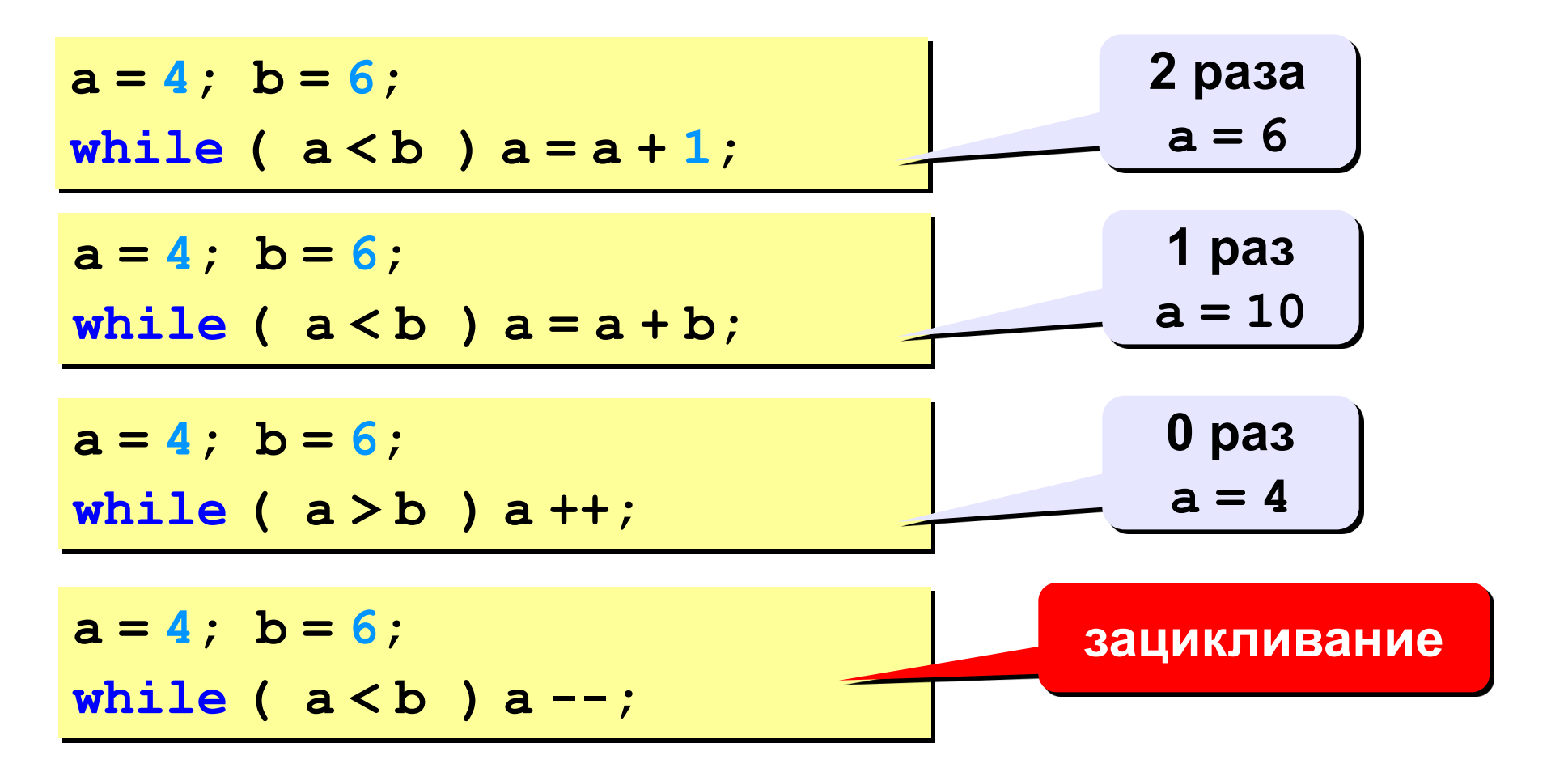

- •цикл всегда выполняется хотя бы один раз
- при входе в цикл условие не проверяется

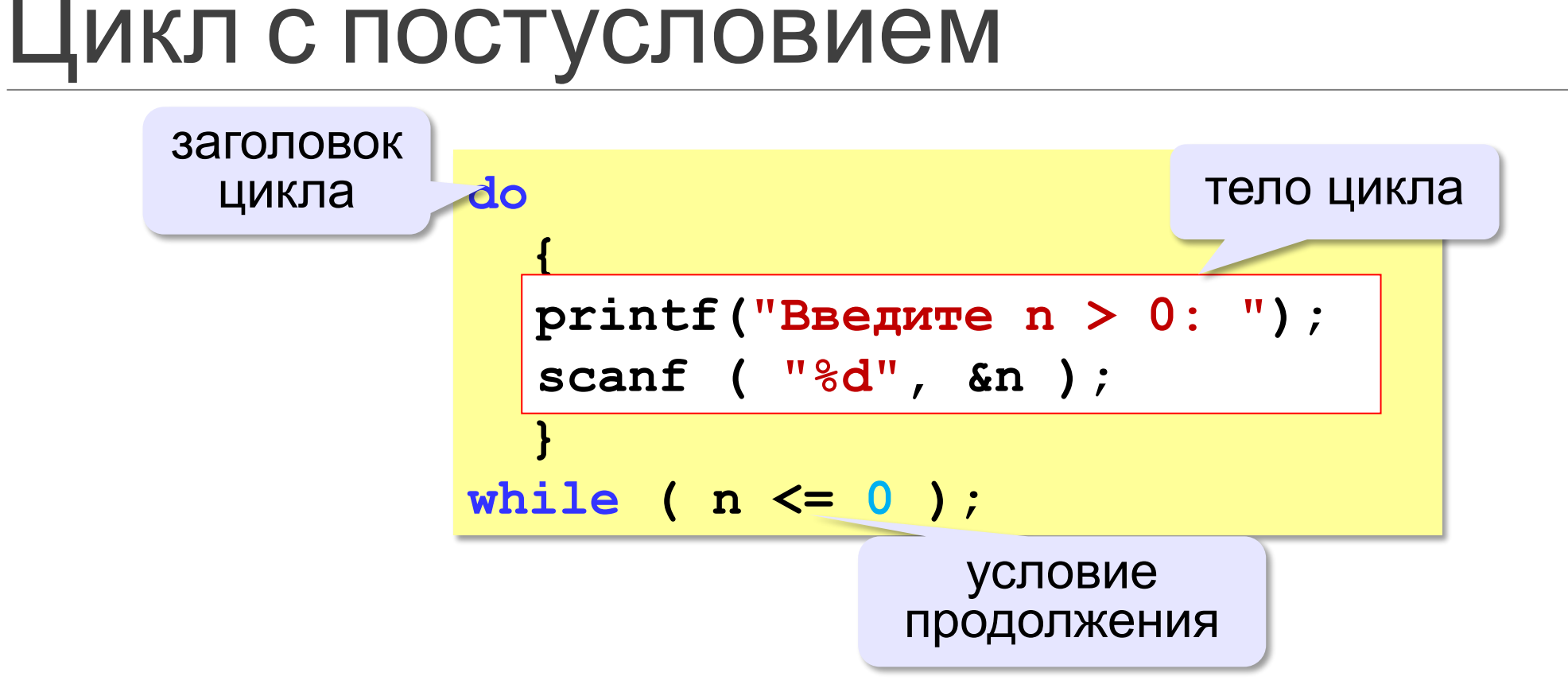

«А»: Напишите программу, которая получает два целых числа А и B (0 < A < B) и выводит квадраты всех натуральных чисел в интервале от А до В.

Пример:

Введите два целых числа: 10 12  $10*10=100$  $11*11=121$  $12*12=144$ 

«В»: Напишите программу, которая получает два целых числа и находит их произведение, не используя операцию умножения. Учтите, что числа могут быть отрицательными. Пример:

Введите два числа:  $10 - 15$  $10*(-15) = -150$ 

**«C»:** Ввести натуральное число N и вычислить сумму всех чисел Фибоначчи, меньших N. Предусмотрите защиту от ввода отрицательного числа N.

**Пример:**

**Введите число N:**

**10000**

**Сумма 17710**
**«A»:** Ввести натуральное число и найти сумму его цифр. **Пример: Введите натуральное число: 12345 Сумма цифр 15.**

**«B»:** Ввести натуральное число и определить, верно ли, что в его записи есть две одинаковые цифры, стоящие рядом.

#### **Пример:**

**Введите натуральное число:**

**12342**

**Нет.**

**Пример:**

**Введите натуральное число:**

**12245**

**Да.**

**«C»:** Ввести натуральное число и определить, верно ли, что в его записи есть две одинаковые цифры (не обязательно стоящие рядом).

**Пример:**

**Введите натуральное число:**

**12342**

**Да.**

**Пример:**

**Введите натуральное число:**

**12345**

**Нет.**

#### Цикл с переменной

Задача. Вывести все степени двойки от 2<sup>1</sup> до 2<sup>10</sup>.

? Можно ли сделать с циклом «пока»?

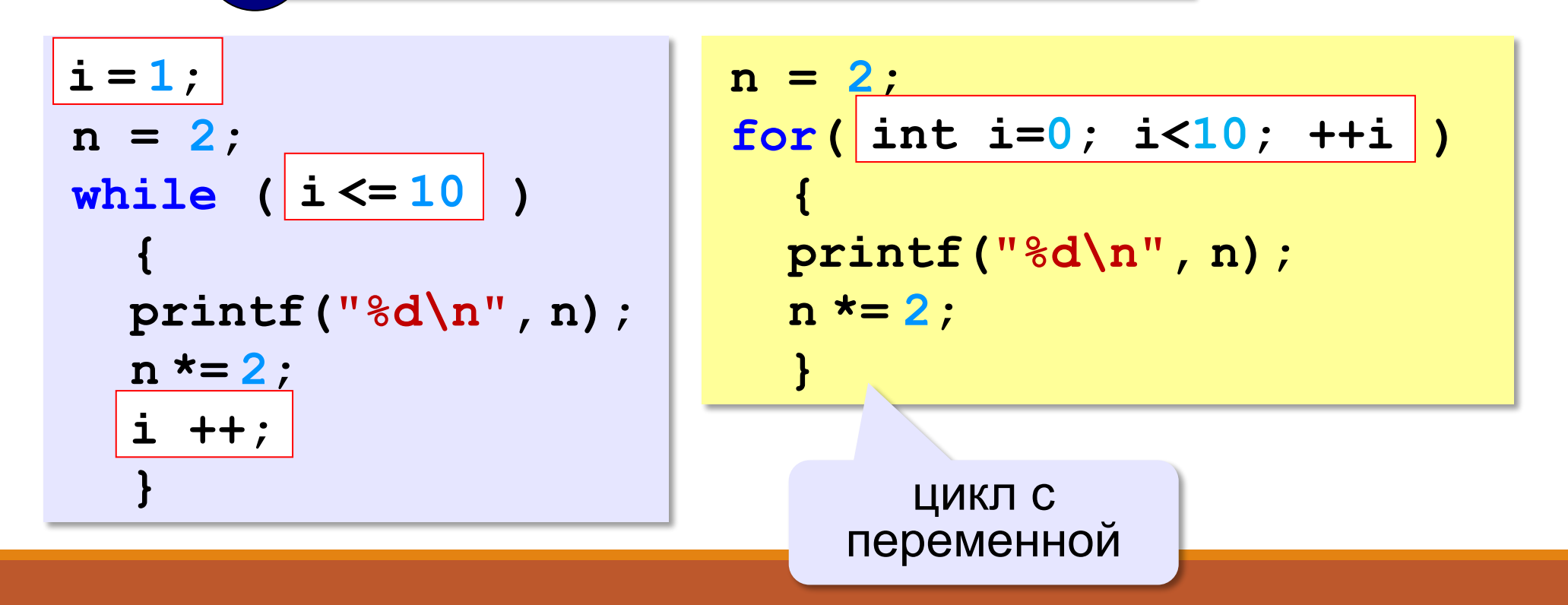

#### Цикл с переменной: другой шаг

$$
for (i=10; i>=1; i--)
$$
  
printf('%d\n", i\**i*);

? Что получится?

$$
for (i = 1; i <= 10; i += 2 )
$$
  
printf('%d\n", i \*i );

$$
a=1;
$$
  
for(*i* = 1; *i*<=3; *i*++)  $a=a+1;$   $a=4$ 

$$
a=1;
$$
  
for(*i* = 3; *i*<=1; *i*++)  $a=a+1$ ;  $a=1$ 

$$
a=1;
$$
  
for (i = 1; i < = 3; i--) a=a+1;

$$
a=1;
$$
  
for( $i=3$ ;  $i>=1$ ;  $i--$ )  $a=a+1$ ;

**«A»:** Найдите все пятизначные числа, которые при делении на 133 дают в остатке 125, а при делении на 134 дают в остатке 111.

**«B»:** Натуральное число называется **числом Армстронга**, если сумма цифр числа, возведенных в N-ную степень (где N – количество цифр в числе) равна самому числу. Например, 153 = 1<sup>3</sup> + 5<sup>3</sup> + 3<sup>3</sup> Найдите все трёхзначные Армстронга.

**«С»:** Натуральное число называется автоморфным, если оно равно последним цифрам своего квадрата. Например,  $25^2$  = 625. Напишите программу, которая получает натуральное число N и выводит на экран все автоморфные числа, не превосходящие N.

#### **Пример:**

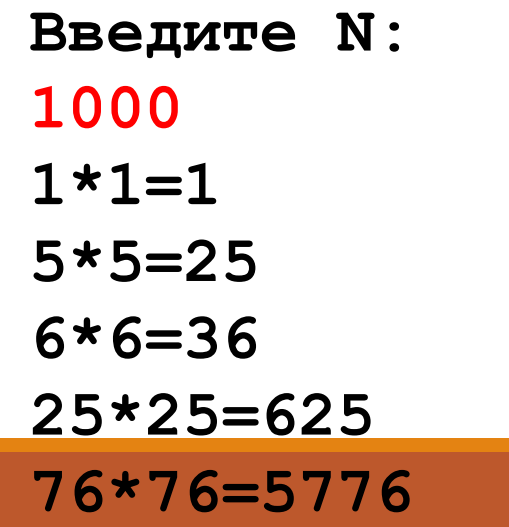

#### Вложенные циклы

*Задача*. Вывести все простые числа в диапазоне от 2 до 1000.

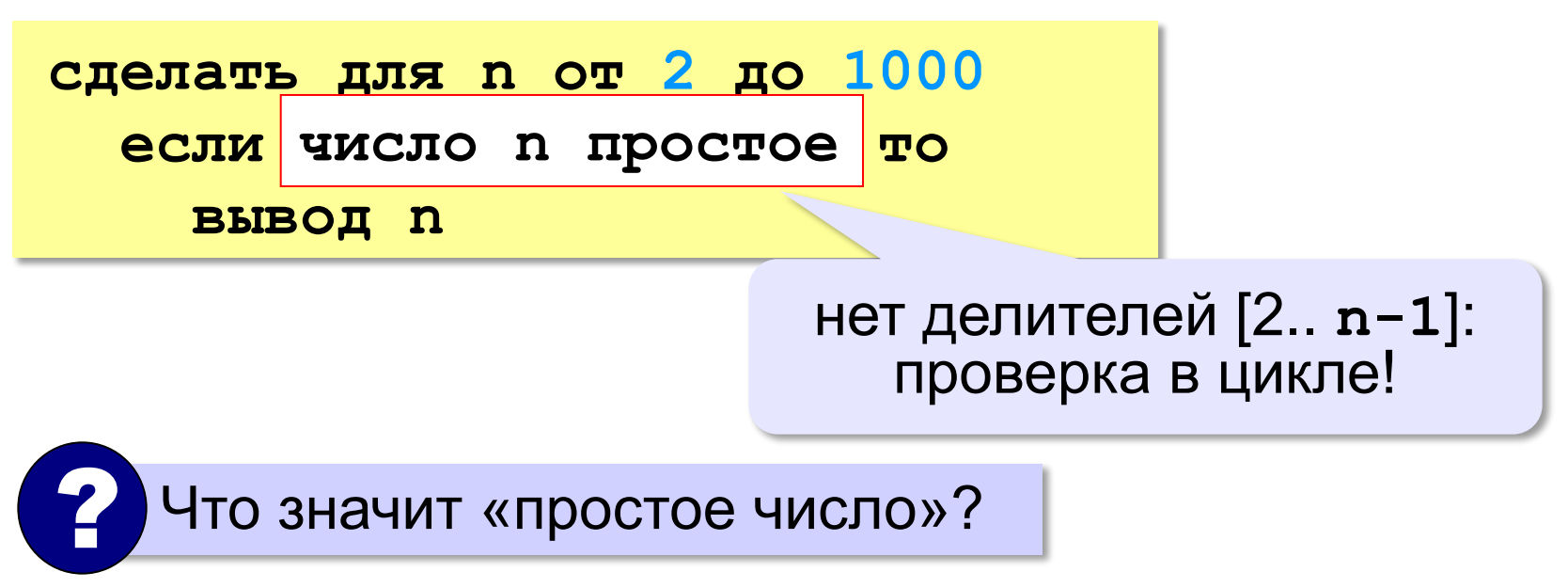

#### Вложенные циклы

```
for ( n = 2; n \le 1000; n + 1 {
   count = 0;
   if ( count == 0 )
     printf("%d\n", n);
 }
  for (k = 2; k < n; k + 1) if ( n % k == 0 ) 
         count ++;
                                 вложенный цикл
```
#### Вложенные циклы

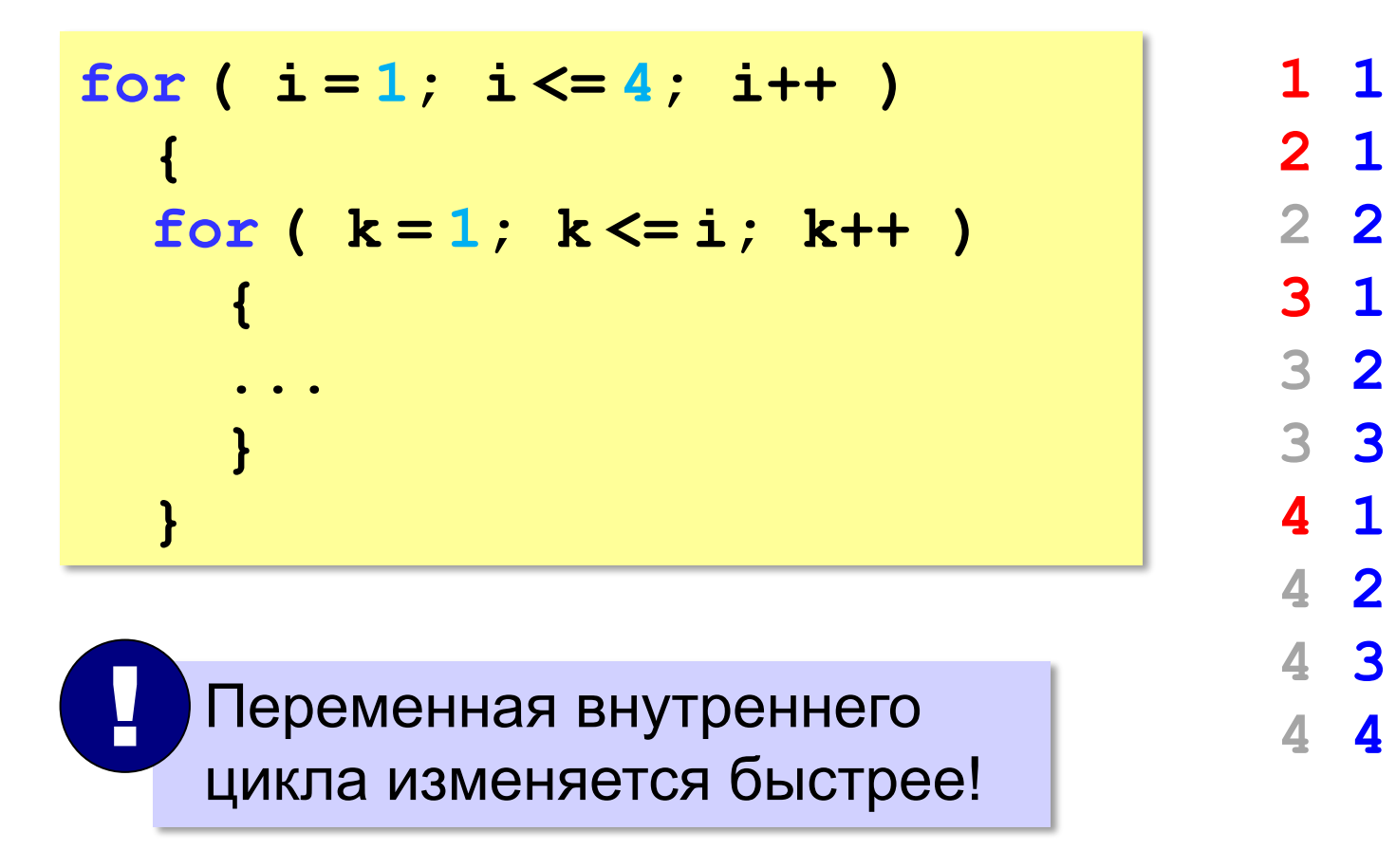

**«A»:** Напишите программу, которая получает натуральные числа A и B (A<B) и выводит все простые числа в интервале от A до B. **Пример: Введите границы диапазона: 10 20 11 13 17 19**

**«B»:** В магазине продается мастика в ящиках по 15 кг, 17 кг, 21 кг. Как купить ровно 185 кг мастики, не вскрывая ящики? Сколькими способами можно это сделать?

**«C»:** Ввести натуральное число N и вывести все натуральные числа, не превосходящие N и делящиеся на каждую из своих цифр. **Пример: Введите N: 15**

**1 2 3 4 5 6 7 8 9 11 12 15**

# Процедуры

#### ПРОГРАММИРОВАНИЕ НА ЯЗЫКЕ C++

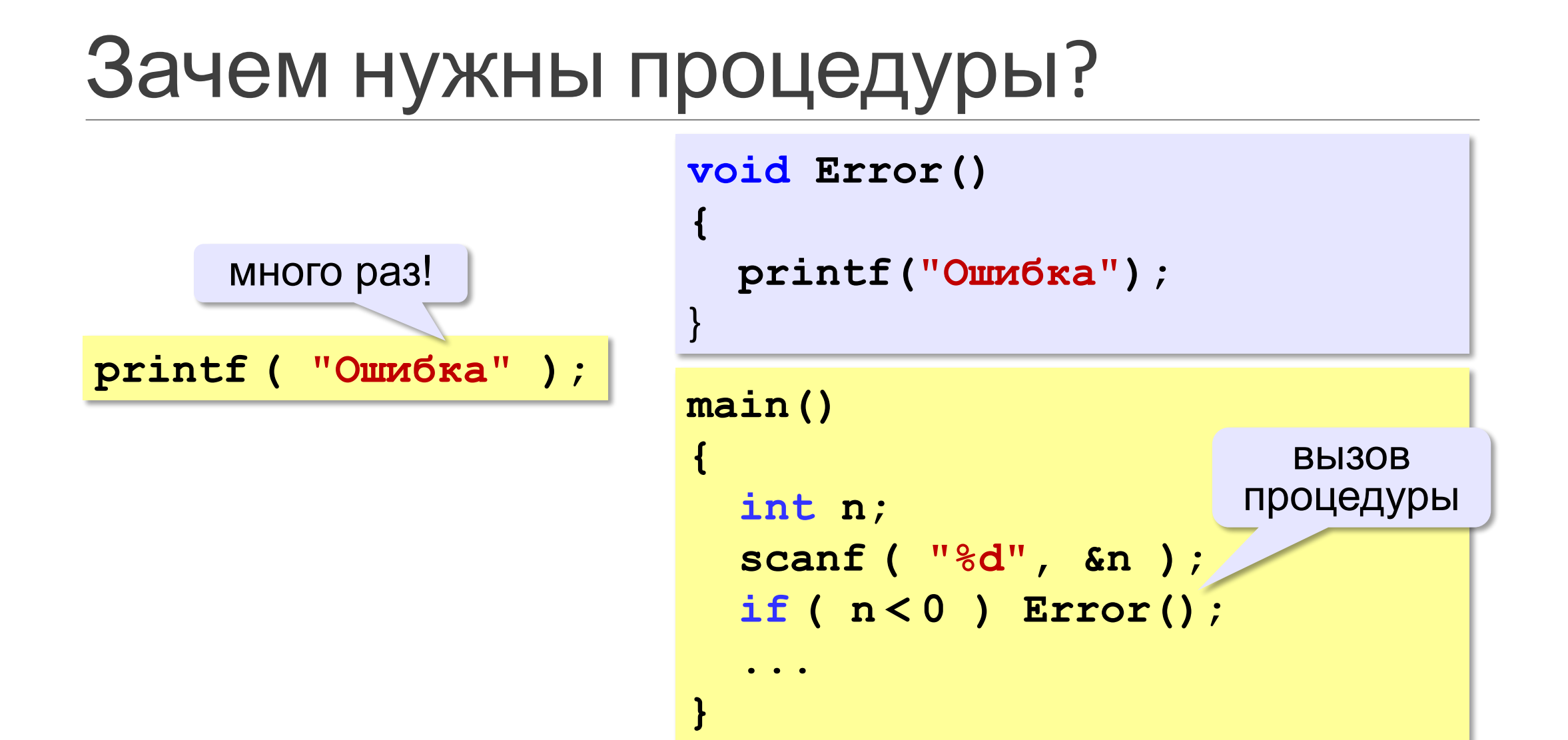

# Что такое процедура?

**Процедура** – вспомогательный алгоритм, который выполняет некоторые действия.

- •в момент вызова процедура должна уже быть известна
- •в программе может быть **много процедур**
- •чтобы процедура заработала, нужно **вызвать** её по имени из основной программы или из другой процедуры

#### Процедура с параметрами

*Задача*. Вывести на экран запись целого числа (0..255) в 8-битном двоичном коде. Много раз!

**Алгоритм:**

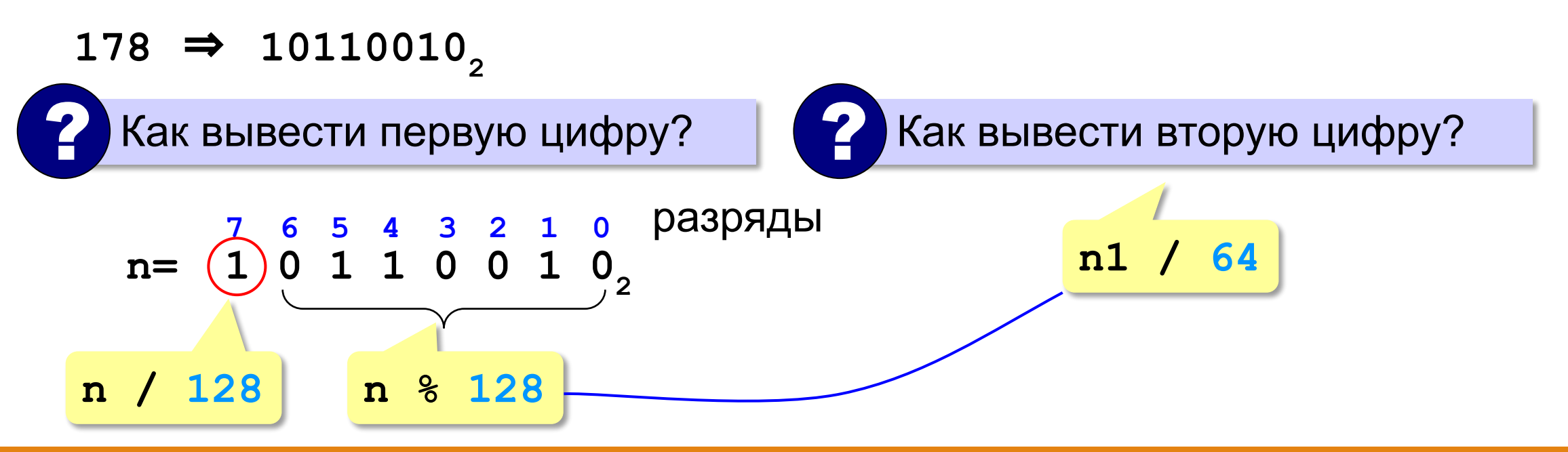

# Процедура с параметрами

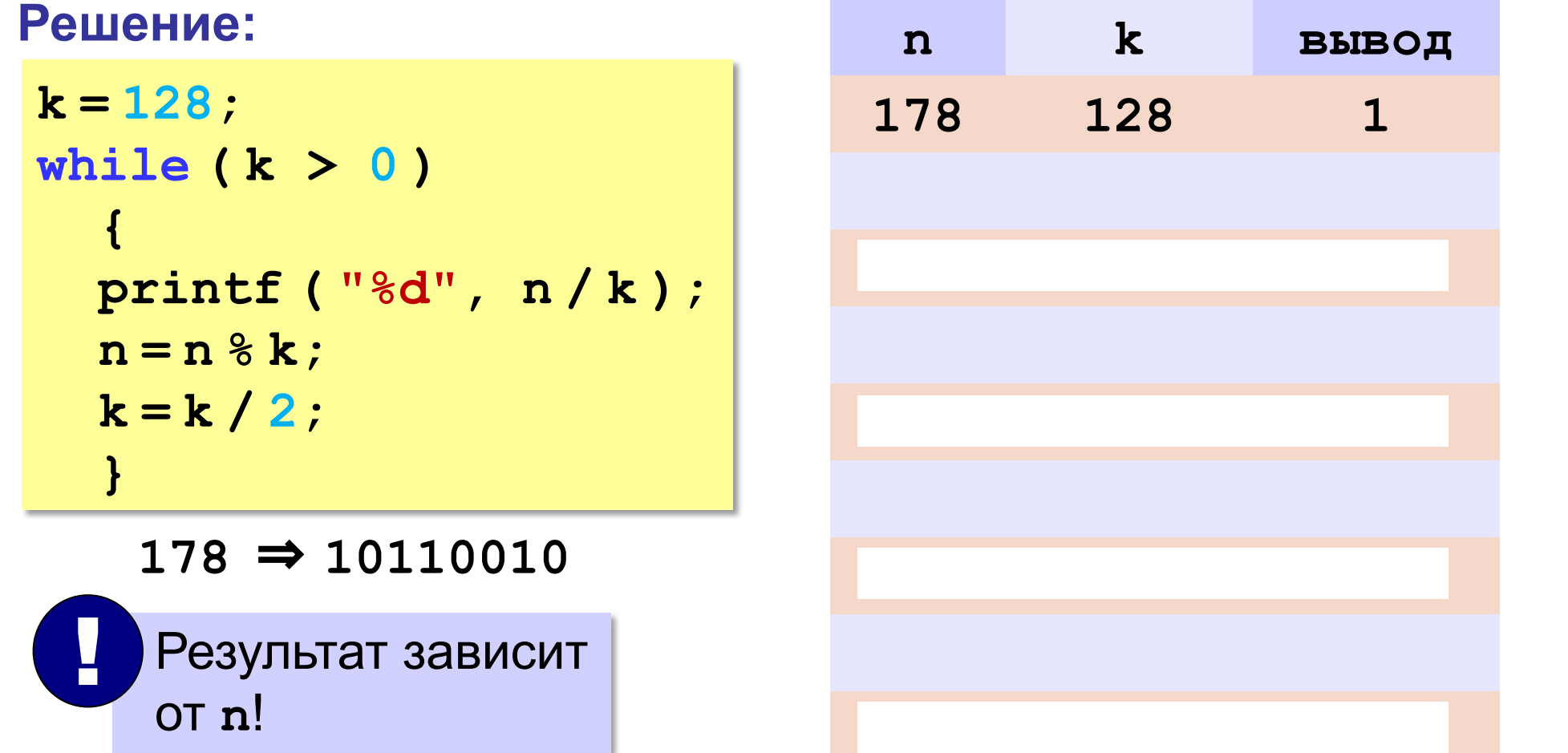

# Процедура с параметрами

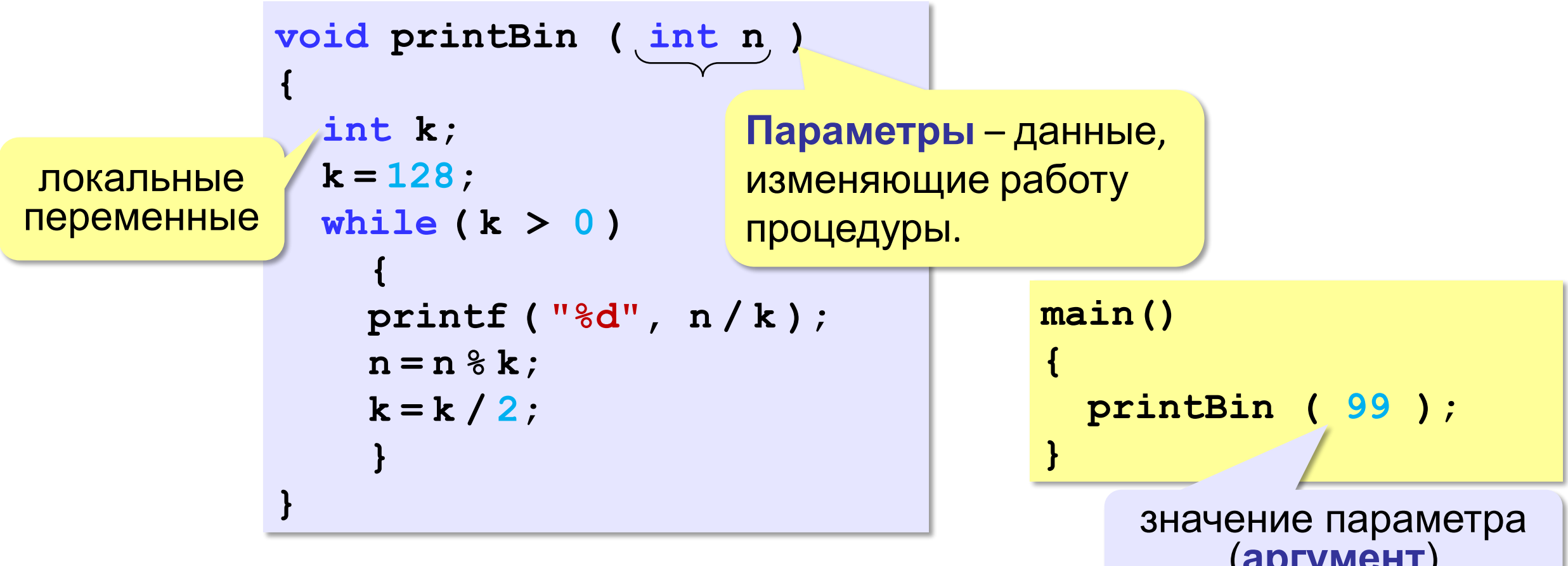

(**аргумент**)

#### Несколько параметров

**{**

**}**

**void printSred ( int a, int b )**

```
 printf ( "%f", (a+b)/2. );
```
**----------**

**«A»:** Напишите процедуру, которая принимает параметр – натуральное число N – и выводит на экран линию из N символов '–'. **Пример: Введите N: 10**

#### **«B»:** Напишите процедуру, которая выводит на экран в столбик все цифры переданного ей числа, начиная с первой.

#### **Пример:**

**Введите натуральное число: 1234**

**1 2**

**4**

- **3**
- 

**«C»:** Напишите процедуру, которая выводит на экран запись переданного ей числа в римской системе счисления.

#### **Пример:**

**Введите натуральное число:**

**2013**

**MMXIII**

#### Изменяемые параметры

*Задача*. Написать процедуру, которая меняет местами значения двух переменных. ? Почему не работает?

**void Swap ( int a, int b ) { int c;** передача по значению

$$
c=a; a=b; b=c;
$$

**}**

!

Процедура работает с копиями переданных значений параметров!

$$
\begin{array}{l}\n\text{main} \ \ \, \{\text{int } \ x = 2, \ y = 3; \\
\text{Swap } (x, y) \text{;} \\
\text{printf } ( \text{ "8d 8d", x, y)}; \\
\} \end{array}
$$

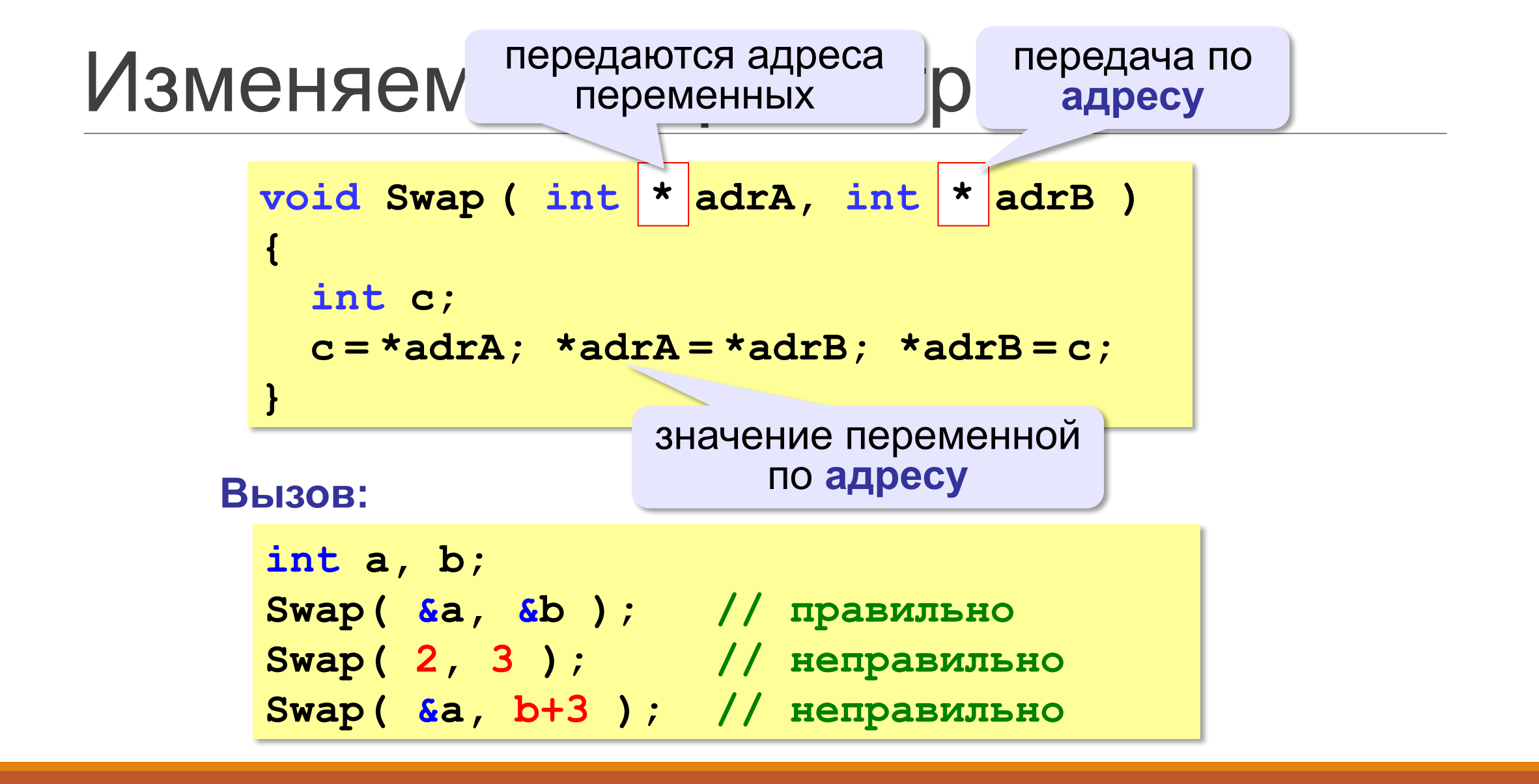

#### Изменяемые параметры (C++)

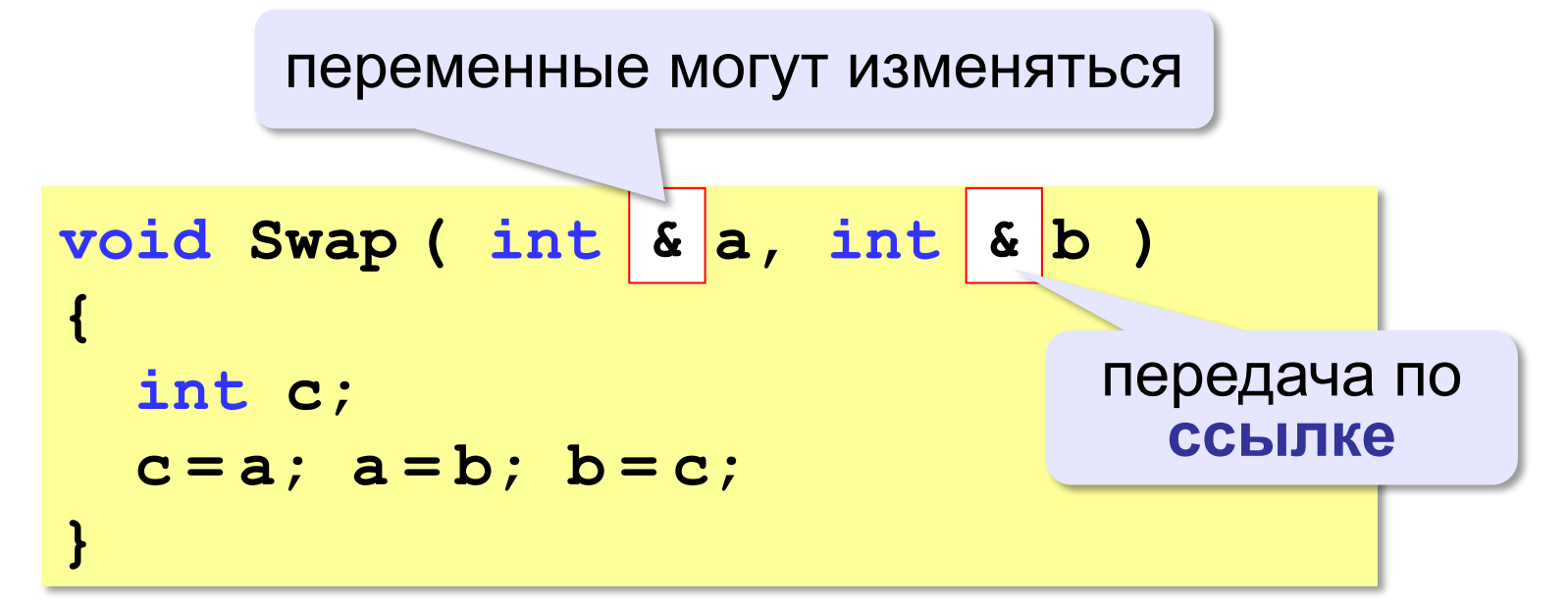

**int a, b; Swap(a, b); // правильно Swap(2, 3); // неправильно Swap(a, b+3); // неправильно** 

**«A»:** Напишите процедуру, которая переставляет три переданные ей числа в порядке возрастания. **Пример: Введите три натуральных числа: 10 15 5 5 10 15**

**«B»:** Напишите процедуру, которая сокращает дробь вида M/N. Числитель и знаменатель дроби передаются как изменяемые параметры.

#### **Пример:**

**Введите числитель и знаменатель дроби: 25 15**

```
После сокращения: 5/3
```
**«C»:** Напишите процедуру, которая вычисляет наибольший общий делитель и наименьшее общее кратное двух натуральных чисел и возвращает их через изменяемые параметры.

**Пример:**

```
Введите два натуральных числа:
10 15
НОД(10,15)=5
НОК(10,15)=30
```
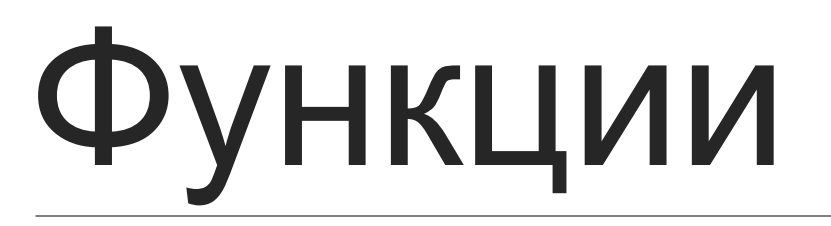

#### ПРОГРАММИРОВАНИЕ НА ЯЗЫКЕ C++

#### Что такое функция?

**Функция** – это вспомогательный алгоритм, который возвращает *значение-результат* (число, символ или объект другого типа).

*Задача*. Написать функцию, которая вычисляет сумму цифр числа.

**Алгоритм:**

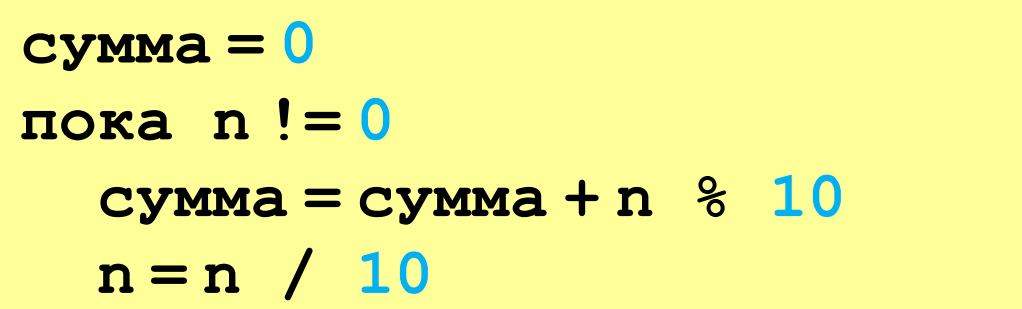

# Сумма цифр числа

```
int sumDigits ( int n )
int
{ 
   int sum = 0;
   while ( n != 0 ) 
 {
     sum += n % 10;
     n /= 10;
 } 
  return sum;
}
                     передача 
                    результата
     тип результата
```
# Использование функций

!

```
x = 2*sumDigits(n+5);
z = sumDigits(k) + sumDigits(m);
if ( sumDigits(n) % 2 == 0 ) 
 {
   printf ( "Сумма цифр чётная\n" );
   printf ( "Она равна %d", sumDigits(n) ); 
 }
```
 Функция, возвращающая целое число, может использоваться везде, где и целая величина!

**«A»:** Напишите функцию, которая находит наибольший общий делитель двух натуральных чисел. **Пример: Введите два натуральных числа: 7006652 112307574 НОД(7006652,112307574) = 1234.**
**«B»:** Напишите функцию, которая определяет сумму цифр переданного ей числа.

**Пример:**

**Введите натуральное число:**

**123**

**Сумма цифр числа 123 равна 6.**

**«C»:** Напишите функцию, которая «переворачивает» число, то есть возвращает число, в котором цифры стоят в обратном порядке.

**Пример:**

**Введите натуральное число:**

**1234**

**После переворота: 4321.**

### Логические функции

*Задача*. Найти все простые числа в диапазоне от 2 до 100.

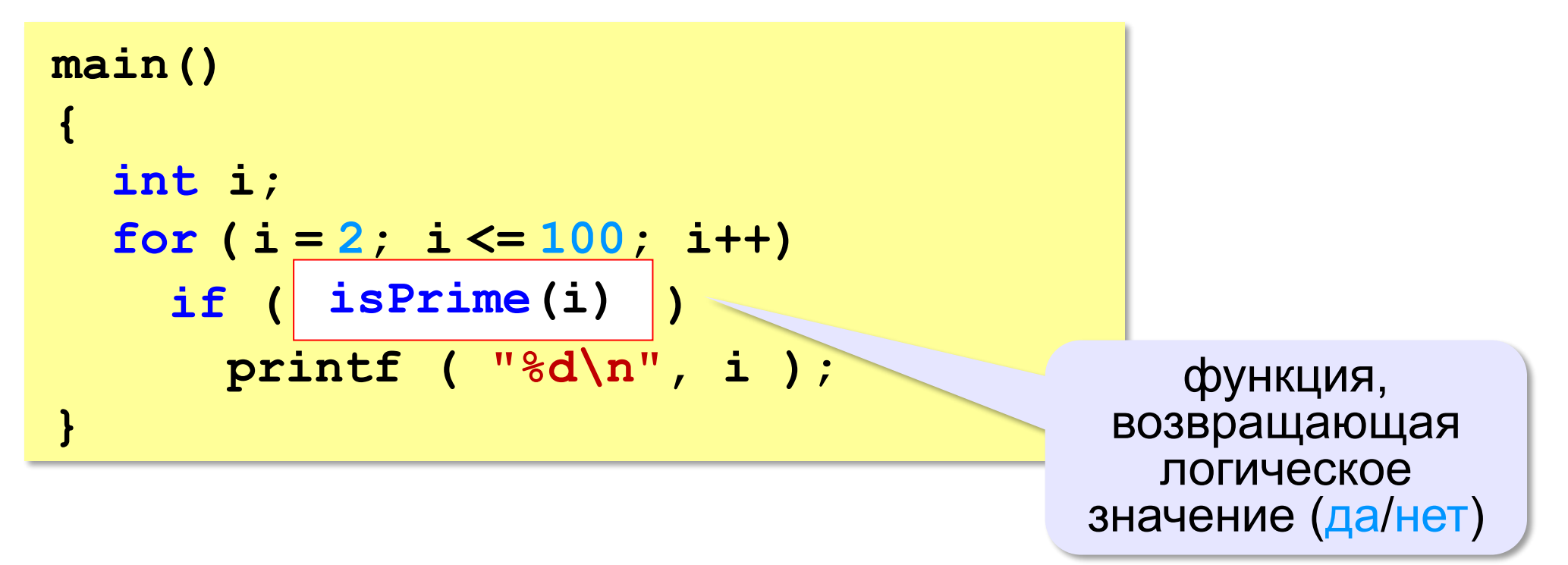

#### Функция: простое число или нет?

```
bool isPrime ( int n )
bool
{
  int count = 0, k = 2;
   while ( k*k <= n && count == 0 ) 
 {
     if ( n % k == 0 ) 
         count ++;
     k ++;
 }
 return (count == 0);
return (count == 0);
}
                           if( count == 0 )
                                  return true;
                           else return false;
```
### Логические функции: использование

!

 Функция, возвращающая логическое значение, может использоваться везде, где и логическая величина!

```
scanf ( "%d", &n );
while ( isPrime(n) )
 {
   printf ("простое число\n");
   scanf ( "%d", &n );
 }
```
**«A»:** Напишите логическую функцию, которая определяет, является ли переданное ей число совершенным, то есть, равно ли оно сумме своих делителей, меньших его самого.

**Пример:**

**Введите натуральное число:**

#### **28**

**Число 28 совершенное.**

**Пример:**

**Введите натуральное число:**

**29**

**Число 29 не совершенное.**

**«B»:** Напишите логическую функцию, которая определяет, являются ли два переданные ей числа взаимно простыми, то есть, не имеющими общих делителей, кроме 1. **Пример: Введите два натуральных числа: 28 15 Числа 28 и 15 взаимно простые.**

**Пример:**

**Введите два натуральных числа: 28 16**

**Числа 28 и 16 не взаимно простые.**

**«С»:** Простое число называется гиперпростым, если любое число, получающееся из него откидыванием нескольких цифр, тоже является простым. Например, число 733 – гиперпростое, так как и оно само, и числа 73 и 7 – простые. Напишите логическую функцию, которая определяет, верно ли, что переданное ей число – гиперпростое. Используйте уже готовую функцию **isPrime**, которая приведена в учебнике.

**Пример:**

**Введите натуральное число:**

**733**

**Число 733 гиперпростое.**

**Пример:**

**Введите натуральное число:**

**19**

**Число 19 не гиперпростое.**

# Рекурсия

**ПРОГРАММИРОВАНИЕ НА ЯЗЫКЕ C++** 

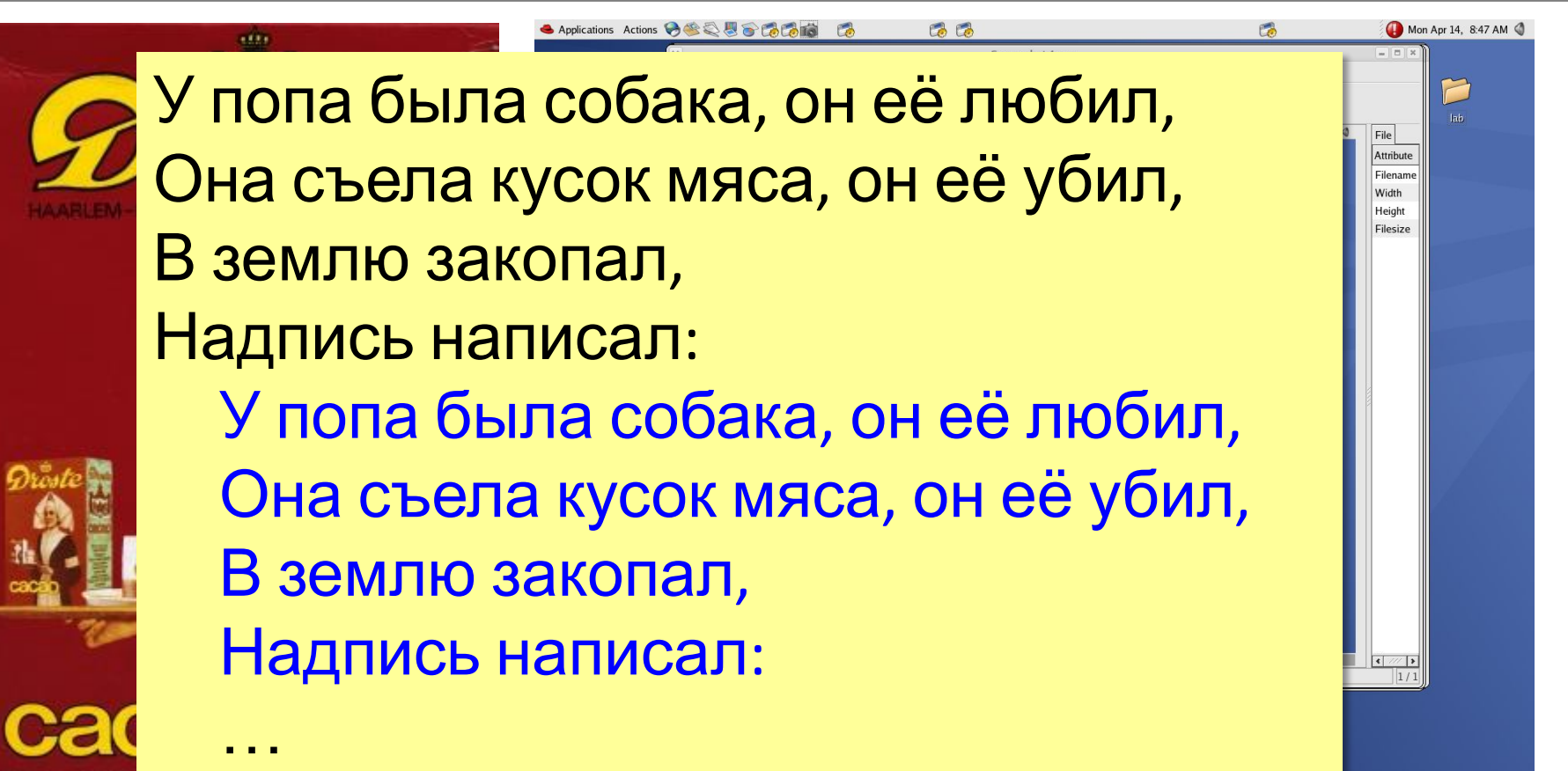

#### **Натуральные числа**:

•1 – натуральное число

•если  $n -$ натуральное число, то  $n+1$  – натуральное число

индуктивное определение

**Рекурсия** — это способ определения множества объектов через само это множество на основе заданных простых базовых случаев.

#### Числа Фибоначчи:

$$
\bullet\, F_1 = F_2 = 1
$$

$$
\bullet F_n = F_{n-1} + F_{n-2} \text{ при } n > 2
$$

1, 1, 2, 3, 5, 8, 13, 21, 34, ...

#### Числа Фибоначчи:

$$
\bullet\, F_1 = F_2 = 1
$$

$$
\bullet F_n = F_{n-1} + F_{n-2} \text{ при } n > 2
$$

1, 1, 2, 3, 5, 8, 13, 21, 34, ...

#### Фракталы

**Фракталы** – геометрические фигуры, обладающие самоподобием.

**Треугольник Серпинского:**

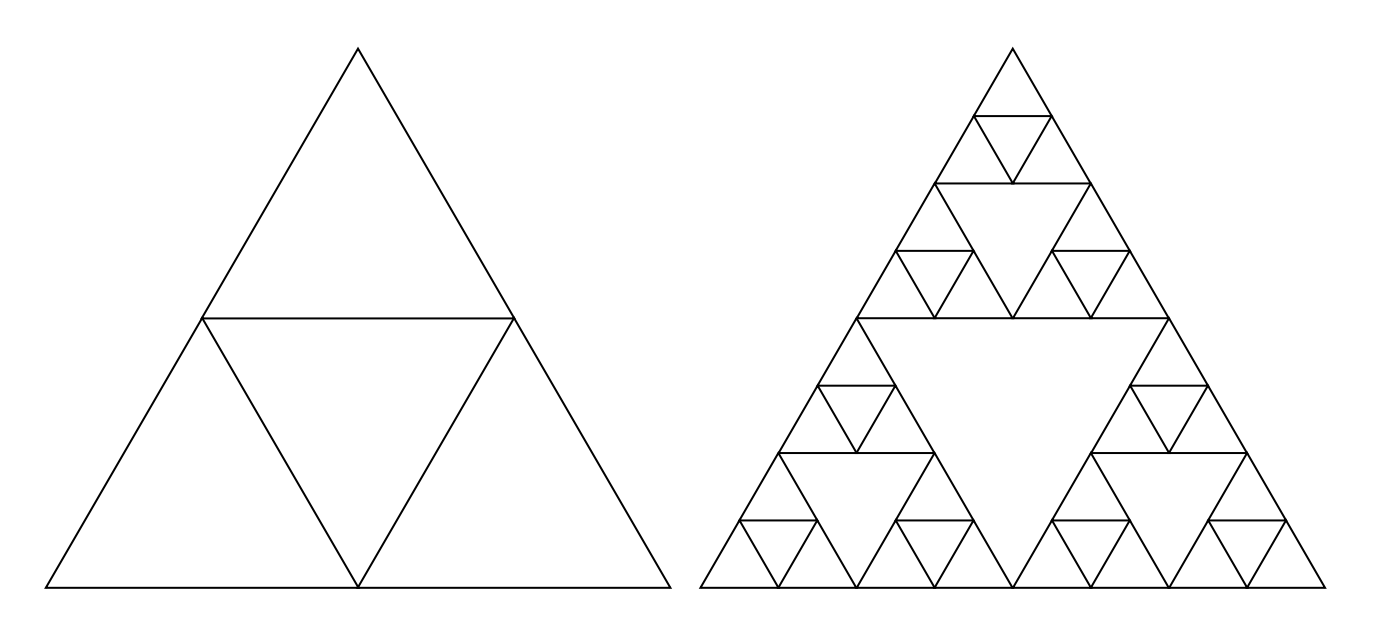

### Ханойские башни

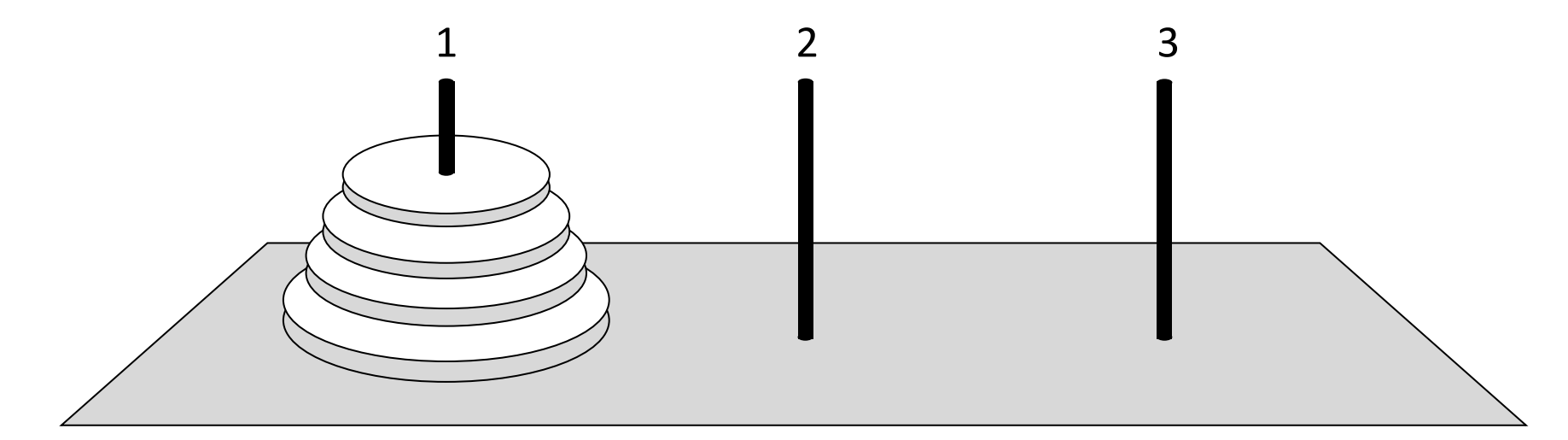

•за один раз переносится один диск •класть только меньший диск на больший •третий стержень вспомогательный

#### Вывод двоичного кода числа

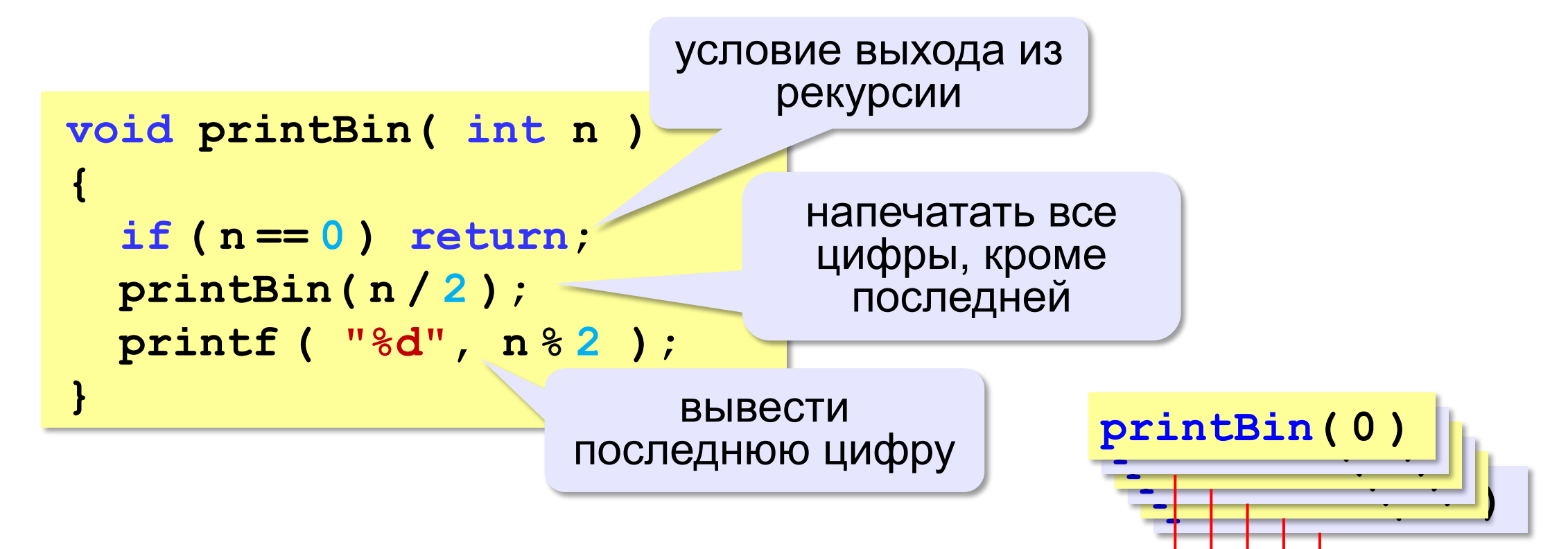

#### Вычисление суммы цифр числа

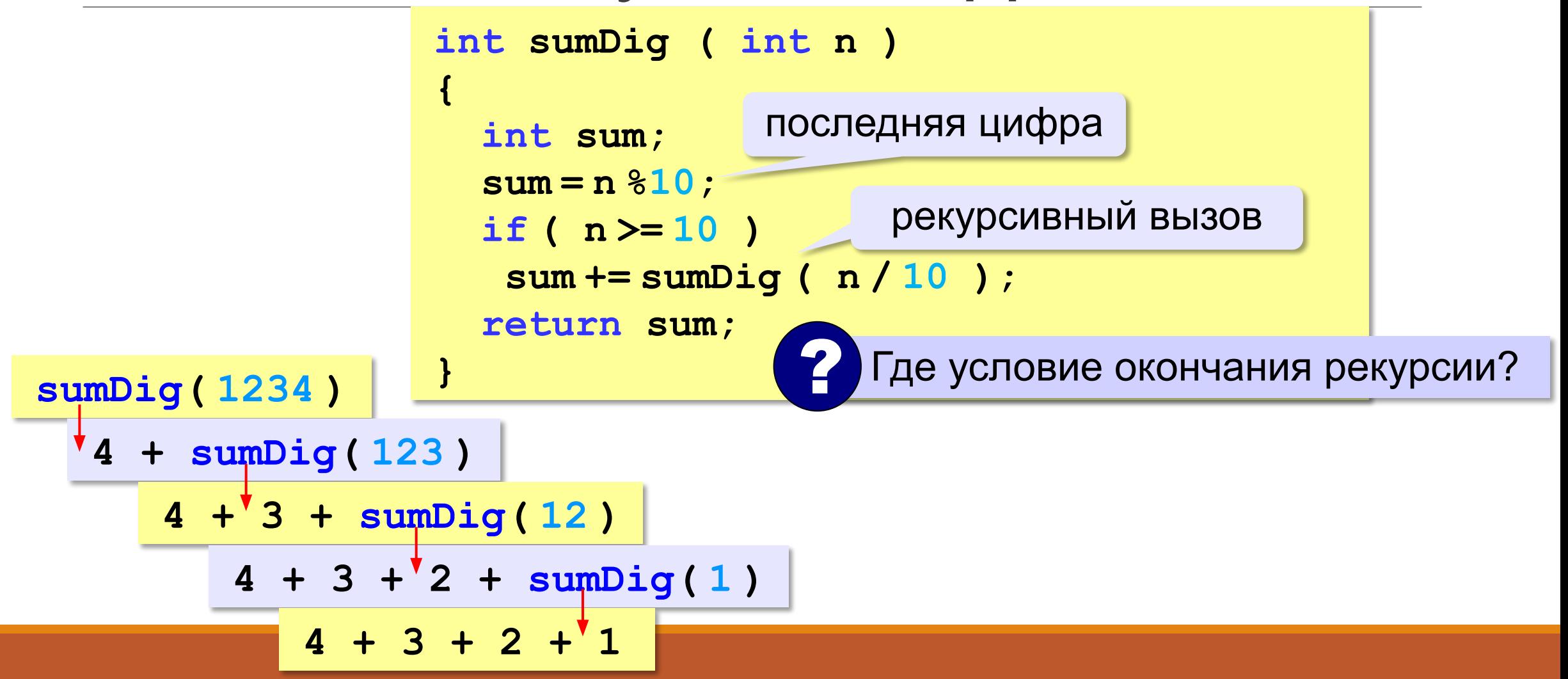

# Алгоритм Евклида

**Алгоритм Евклида**. Чтобы найти НОД двух натуральных чисел, нужно вычитать из большего числа меньшее до тех пор, пока меньшее не станет равно нулю. Тогда второе число и есть НОД исходных чисел.

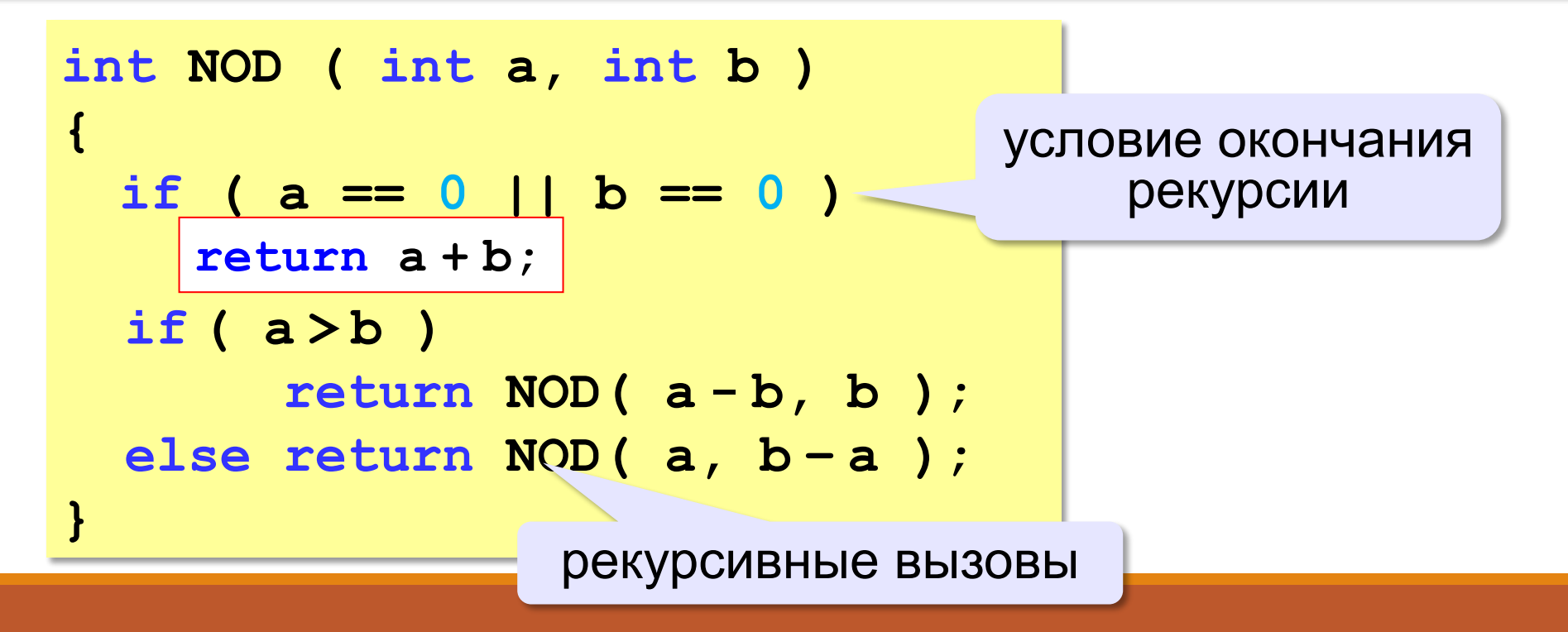

**«A»:** Напишите рекурсивную функцию, которая вычисляет НОД двух натуральных чисел, используя модифицированный алгоритм Евклида. **Пример: Введите два натуральных числа: 7006652 112307574**

**НОД(7006652,112307574)=1234.**

«В»: Напишите рекурсивную функцию, которая раскладывает число на простые сомножители. Пример: Введите натуральное число: 378

 $378 = 2*3*3*3*7$ 

«С»: Дано натуральное число N. Требуется получить и вывести на экран количество всех возможных различных способов представления этого числа в виде суммы натуральных чисел (то есть,  $1 + 2$  и  $2 + 1 - 3$ то один и тот же способ разложения числа 3). Решите задачу с помощью рекурсивной функции. Пример:

```
Введите натуральное число:
4
Количество разложений: 4.
```